Załącznik nr 5 do Uchwały Zarządu Województwa Śląskiego nr 1324/55/V/2015 z dnia 24 lipca 2015 r.

# **Przewodnik dla beneficjentów EFRR RPO WSL 2014-2020**

**(za wyjątkiem działań wdrażanych przez Śląskie Centrum Przedsiębiorczości)**

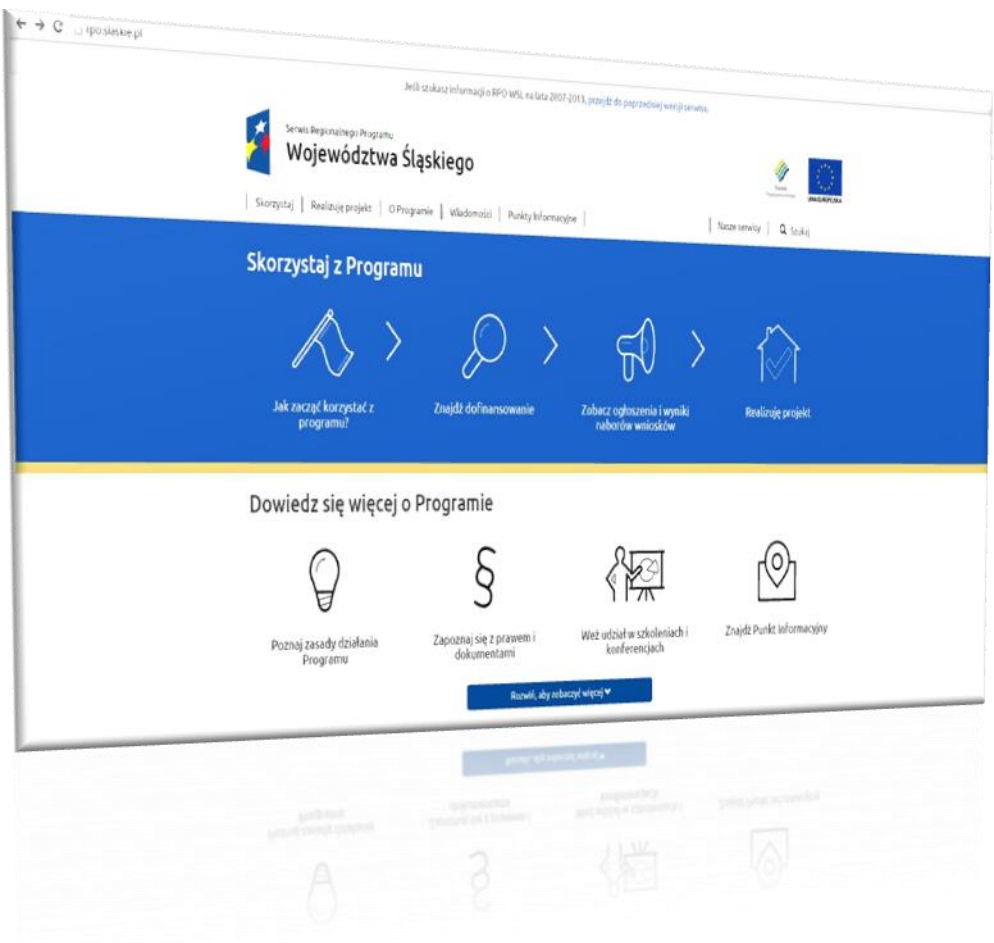

# **Urząd Marszałkowski Województwa Śląskiego**

# Spis treści

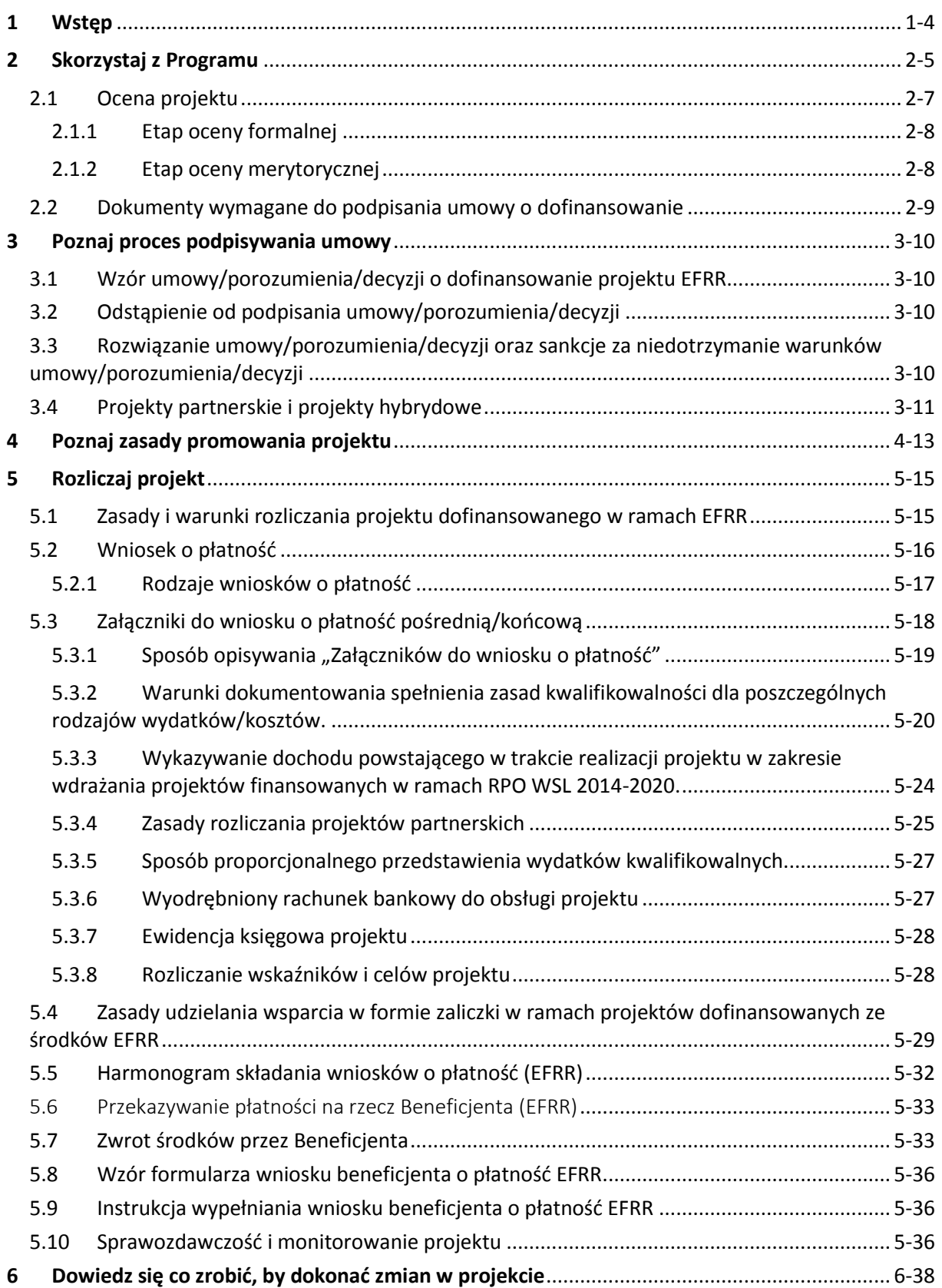

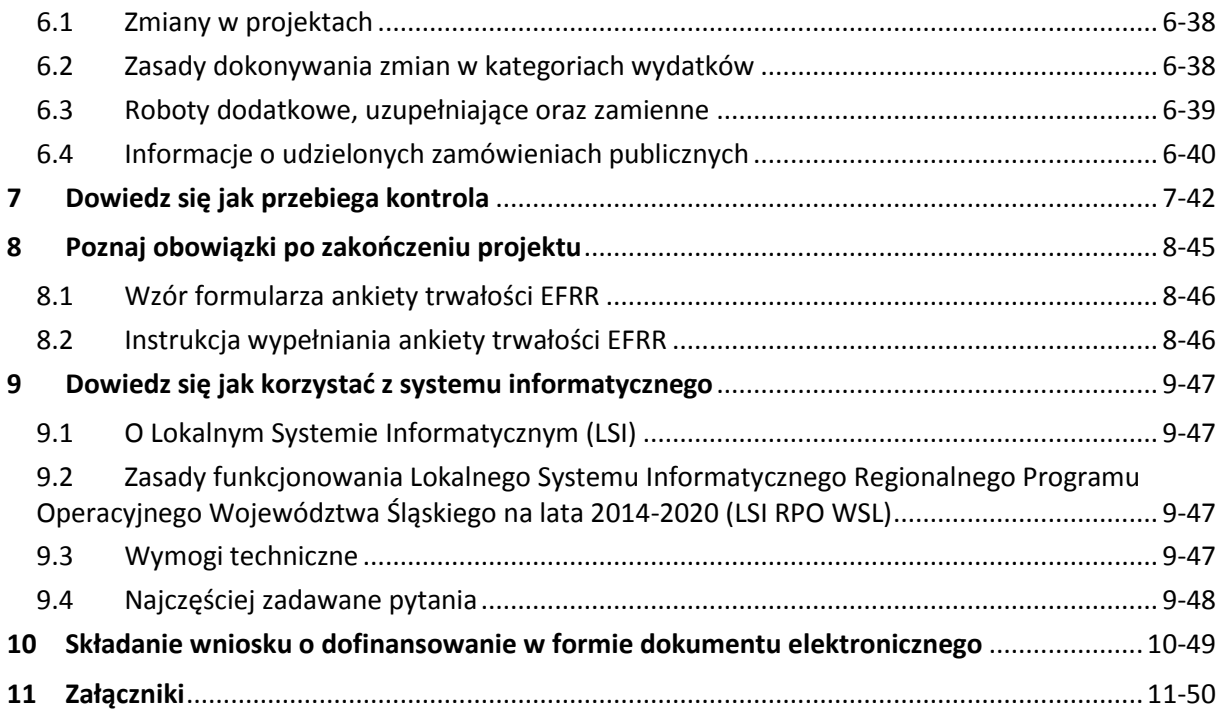

# <span id="page-3-0"></span>1 Wstęp

Niniejszy przewodnik dla Beneficjentów przedstawia instrukcje oraz zasady dotyczące przygotowania i rozliczania projektów EFRR.

Ponadto należy wskazać, iż przewodnik jest elementem zasad realizacji RPO WSL i stanowi załącznik do umowy o dofinansowanie/ porozumienia o dofinansowanie/ decyzji o dofinansowaniu projektu realizowanego w ramach Regionalnego Programu Operacyjnego Województwa Śląskiego na lata 2014- 2020. Zobowiązanie do stosowania przez beneficjentów zasad określonych w ramach niniejszego przewodnika wynika z zapisów ww. dokumentów.

W załącznikach do przewodnika przedstawiono indykatywny wykaz wzorów dokumentów i zasad towarzyszących realizacji projektu, które ze względu na swój charakter mogą zmieniać się dla poszczególnych naborów wniosków.

Treść niniejszego dokumentu jest dostępna dla Beneficjentów również na stronie internetowej znajdującej się pod adresem: [http://www.rpo.slaskie.pl](http://www.rpo.slaskie.pl/), która umożliwia sprawne wyszukiwanie najpotrzebniejszych informacji.

# <span id="page-4-0"></span>2 Skorzystaj z Programu

#### **Kto może otrzymać dofinansowanie?**

O dofinansowanie projektu z Funduszy Europejskich może wnioskować podmiot **wymieniony w katalogu beneficjentów Regionalnego Programu Operacyjnego Województwa Śląskiego na lata 2014-2020**. Warunki, które musi spełnić podmiot, który będzie realizować projekt określane są w zależności od charakteru podmiotu i specyfiki projektu.

#### **Na co można otrzymać dofinansowanie?**

W Regionalnym Programie Operacyjnym Województwa Śląskiego na lata 2014-2020 przewiduje się dofinansowanie zróżnicowanych projektów – począwszy od budowy dróg, przez wsparcie rozwoju przedsiębiorstw i przedsiębiorczości, aż po działania dopasowujące kompetencje osób poszukujących pracy do potrzeb pracodawców czy pomoc młodym mamom w powrocie do aktywności zawodowej.

Dofinansowanie można dostać między innymi na:

- podniesienie konkurencyjności przedsiębiorstw i regionu,
- wzmocnienie tzw. regionalnych inteligentnych specjalizacji poprzez inwestycje w kluczową infrastrukturę badawczą, służącą tworzeniu i komercjalizacji innowacyjnych rozwiązań w najbardziej perspektywicznych sektorach gospodarki województwa,
- współpracę świata nauki z biznesem, np. wspólne opracowywanie innowacyjnych rozwiązań i wdrażanie ich w przedsiębiorstwach w celu ich komercjalizacji,
- poprawę jakości usług innowacyjnych i technologicznych oferowanych na rzecz MŚP w regionie, w tym szerokie urynkowienie działalności instytucji otoczenia biznesu tj. centra transferu technologii, inkubatory technologiczne, parki naukowo-technologiczne, badawcze i przemysłowo-technologiczne oraz ich lepsze dopasowanie do potrzeb przedsiębiorstw,
- budowę infrastruktury umożliwiającej świadczenie usług dostępu do Internetu,
- projekty sprzyjające ochronie środowiska, mające na celu np. ograniczenie ilości odpadów czy zwiększenie ilości energii pochodzącej ze źródeł odnawialnych,
- inwestycje z zakresu budowy i przebudowy dróg wojewódzkich, a także modernizacji linii kolejowych,
- inwestycje z zakresu rewitalizacji obszarów zdegradowanych.

Środki z Programu będą też przeznaczone na wsparcie administracji publicznej w regionie - z jednej strony finansowane będą działania podnoszące kompetencje urzędników i poprawiające organizację pracy, z drugiej zaś duży nacisk będzie kładziony na udostępnianie coraz większej ilości usług i czynności urzędowych przez Internet.

#### **Jakie mogą być formy wsparcia?**

Wsparcie z RPO WSL 2014-2020 nie zawsze oznacza otrzymanie bezzwrotnej dotacji na realizację projektu. Może ono również przybrać inną formę, w tym najczęściej:

- poręczenia lub pożyczki udzielanej na preferencyjnych warunkach,
- doradztwa dla firmy lub możliwości wsparcia finansowego na rozpoczęcie własnej działalności gospodarczej w formie bezzwrotnej połączone ze wsparciem doradczoszkoleniowym,
- stypendiów dla młodzieży oraz innych form wsparcia ułatwiających podejmowanie zatrudnienia osobom z problemami na rynku pracy,
- usług animacyjnych, inkubacyjnych na poziomie lokalnym, w szczególności w zakresie wsparcia dla budowy i funkcjonowania partnerstw publiczno-społecznych na rzecz rozwoju ekonomii społecznej i tworzenia lokalnych kooperatyw,
- usług animacji lokalnej na rzecz rozwoju organizacji obywatelskich oraz partycypacji społecznej.

#### **Harmonogramy naborów wniosków**

Wnioski o dofinansowanie projektu z RPO WSL 2014-2020 muszą być składane w ściśle określonych terminach w ramach naboru wniosków przeprowadzany w konkursie. Harmonogramy naborów publikowane są do 30 listopada każdego roku na stronie internetowej [rpo.slaskie.pl](http://rpo.slaskie.pl/) i portalu [www.funduszeeuropejskie.gov.pl.](http://www.funduszeeuropejskie.gov.pl/) Po ogłoszeniu naboru przez właściwą instytucję (Instytucję Organizującą Konkurs, dalej "IOK") należy przygotować projekt/koncepcję zgodnie z wymaganiami konkretnego konkursu. Pomogą w tym regulamin i kryteria wyboru projektów pokazujące, na co będzie zwracała uwagę komisja oceny projektów.

Harmonogram naborów wniosków wyznacza terminy dla naborów ogłaszanych w trybie konkursowym. W przypadku trybu pozakonkursowego zastosowanie ma art. 48 ustawy wdrożeniowej. Informacja o zidentyfikowanym projekcie w trybie pozakonkursowym oraz terminie wezwania do złożenia wniosku zamieszczona jest w załączniku nr 4 do SZOOP *Wykaz projektów zidentyfikowanych w ramach trybu pozakonkursowego.* Terminy wezwania do złożenia wniosku w trybie pozakonkursowym wskazane w harmonogramie naborów wniosków zamieszczone są jako informacja pomocnicza i zgodnie z ustawą nie są wiążące dla beneficjanta.

Harmonogram ma charakter indykatywny, a jego zapisy mogą ulec zmianie w przypadku wystąpienia merytorycznych przesłanek uniemożliwiających ogłoszenie naboru. Kwoty określone na poszczególne nabory mają charakter orientacyjny i mogą się różnić od tych publikowanych w ogłoszeniu o naborze wniosków o dofinansowanie.

#### **Przygotowanie projektu**

Aby skutecznie ubiegać się o środki z RPO WSL należy złożyć poprawnie wypełniony wniosek o dofinansowanie. Za **poprawnie wypełniony** uznaje się **wniosek wypełniony zgodnie z instrukcją**, do którego dołączono wszystkie wymagane załączniki i który został podpisany przez osoby do tego upoważnione. Poprawne wypełnienie i skompletowanie wniosku o dofinansowanie znacznie zwiększa szanse na otrzymanie środków na realizację projektu.

Wzór formularza wniosku o dofinansowanie projektu ze środków Regionalnego Programu Operacyjnego Województwa Śląskiego na lata 2014-2020 oraz przykładowa instrukcja jego wypełniania zostały zamieszczone odpowiednio w [załączniku nr 1](file://umws/root/common/Documents/Zadania/RMW/PodrecznikBeneficjenta20142020/ZalacznikNr01WniosekODofinansowanieProjektuWRamachRPO.pdf) i w [załącznik](file://umws/root/common/Documents/Zadania/PodrecznikBeneficjenta20142020/ZalacznikNr02InstrukcjaWypelnianiaWnioskuODofinansowanieProjektuWRamachRPO.pdf)u nr 2 do niniejszego podręcznika. Właściwy formularz wniosku wraz z odpowiadającą mu instrukcją jest dostępny przy ogłoszeniu o naborze wniosków o dofinansowanie.

**UWAGA! W latach 2014-2020 nabór wniosków odbywał się będzie TYLKO elektronicznie**. Dlatego pierwszym krokiem po podjęciu decyzji o udziale w naborze powinno być założenie konta w Lokalnym Systemie Informatycznym. Szczegółowe informacje dotyczące sposobu rejestracji w LSI znajdziesz na stronie [https://lsi.slaskie.pl,](https://lsi.slaskie.pl/) a także w załączniku nr 10 do niniejszego *Przewodnika* [\(Zasady funkcjonowania Lokalnego Systemu Informatycznego Regionalnego Programu Operacyjnego](file://umws/root/common/Documents/Zadania/PodrecznikBeneficjenta/ZalacznikNr13ZasadyFunkcjonowaniaLokalnegoSystemuInformatycznegoRegionalnegoProgramuOperacyjnegoWojewództwaŚląskiegoNaLata20142020.docx)  [Województwa Śląskiego na lata 2014](file://umws/root/common/Documents/Zadania/PodrecznikBeneficjenta/ZalacznikNr13ZasadyFunkcjonowaniaLokalnegoSystemuInformatycznegoRegionalnegoProgramuOperacyjnegoWojewództwaŚląskiegoNaLata20142020.docx)-2020). Wszystkie dokumenty dostarczane z wykorzystaniem komunikacji elektronicznej, będą musiały zostać opatrzone bezpiecznym podpisem elektronicznym

weryfikowanym przy pomocy kwalifikowanego certyfikatu lub certyfikatu CC SEKAP albo zostać podpisane z wykorzystaniem profilu zaufanego ePUAP.

#### **Zasady horyzontalne**

Unia Europejska wymaga, aby projekty wybierane do dofinansowania realizowały polityki horyzontalne określone w Umowie [Partnerstwa 2014-2020](https://www.funduszeeuropejskie.gov.pl/media/881/Umowa_Partnerstwa_pl.pdf) oraz art. 7 i art. 8 Rozporządzenia Rady [\(WE\) nr 1303/2013](http://eur-lex.europa.eu/LexUriServ/LexUriServ.do?uri=OJ:L:2013:347:0320:0469:PL:PDF). Oznacza to, że wybierane będą przedsięwzięcia pozytywnie lub co najmniej neutralnie wpływające na realizację następujących zasad:

- 1. **partnerstwa** rozumianej jako włączenie właściwych władz miejskich i innych instytucji publicznych, partnerów gospodarczych i społecznych, a także właściwych podmiotów reprezentujących społeczeństwo obywatelskie w procesy przygotowania, a następnie wdrażania Europejskiego Funduszu na Rzecz Inwestycji Strategicznych (określanego skrótem EFSI);
- 2. **promowania równości szans kobiet i mężczyzn** poprzez zwiększanie trwałego udziału kobiet i mężczyzn w zatrudnieniu i rozwoju ich kariery, ograniczenia segregacji na rynku pracy, zwalczania stereotypów związanych z płcią w dziedzinie kształcenia i szkolenia oraz propagowania godzenia pracy i życia osobistego;
- 3. **zrównoważonego rozwoju** poprzez minimalizowanie oddziaływania działalności człowieka rozumiane jako efektywne i racjonalne gospodarowanie zasobami, dostosowanie do zmian klimatu oraz łagodzenie wpływu jego skutków, ochronę różnorodności biologicznej, a także przyspieszanie procesów przywracania środowiska do właściwego stanu wszędzie tam, gdzie nastąpiło naruszenie równowagi (art.8 Rozporz[ądzenia Rady \(WE\) nr 1303/2013](http://eur-lex.europa.eu/LexUriServ/LexUriServ.do?uri=OJ:L:2013:347:0320:0469:PL:PDF));
- 4. **zachowania zasady polityki przestrzennej**, która wpisuje się w zasady przestrzenne wynikające z krajowych dokumentów strategicznych: [Koncepcja Przestrzennego Zagospodarowania Kraju](http://www.monitorpolski.gov.pl/MP/2012/252/3)  [2030, Krajowa Strategia Rozwoju Regionalnego 2010-2020](http://www.monitorpolski.gov.pl/MP/2012/252/3) i [Strategia Rozwoju Kraju 2020;](http://www.monitorpolski.gov.pl/MP/2012/882/1)
- 5. **zapobiegania dyskryminacji** ze względu na płeć pochodzenie rasowe lub etniczne, religię lub przekonania, niepełnosprawność, wiek lub orientację seksualną.

Szczegółowe zasady w tym zakresie wyznaczają [Wytyczne MIR w zakresie realizacji zasady równości](http://www.mir.gov.pl/strony/zadania/fundusze-europejskie/wytyczne/wytyczne-na-lata-2014-2020/wytyczne-w-zakresie-realizacji-zasady-rownosci-szans-i-niedyskryminacji-oraz-zasady-rownosci-szans/)  [szans i niedyskryminacji, w tym dostępności dla osób z niepełnosprawnościami i zasady równości](http://www.mir.gov.pl/strony/zadania/fundusze-europejskie/wytyczne/wytyczne-na-lata-2014-2020/wytyczne-w-zakresie-realizacji-zasady-rownosci-szans-i-niedyskryminacji-oraz-zasady-rownosci-szans/)  [szans kobiet i mężczyzn w ramach funduszy unijnych na lata 2014](http://www.mir.gov.pl/strony/zadania/fundusze-europejskie/wytyczne/wytyczne-na-lata-2014-2020/wytyczne-w-zakresie-realizacji-zasady-rownosci-szans-i-niedyskryminacji-oraz-zasady-rownosci-szans/)-2020

#### **Komplementarność projektów**

Opisując planowane do realizacji przedsięwzięcie należy pamiętać o wskazaniu komplementarności projektu z innymi przedsięwzięciami realizowanymi w ramach innych działań / programów / funduszy lub już zrealizowanymi. **Komplementarność** rozumiana jest jako stan powstały na skutek podejmowania uzupełniających się wzajemnie działań/projektów, które są skierowane na osiągniecie wspólnego lub takiego samego celu. Za realizację projektu komplementarnego względem innych przedsięwzięć oceniany projekt otrzyma od ekspertów dodatkowe punkty.

# <span id="page-6-0"></span>2.1 Ocena projektu

Każdorazowo ocena i wybór projektów prowadzone są w oparciu o zatwierdzone przez Komitet Monitorujący RPO WSL 2014-2020 kryteria wyboru projektów. **Komitet Monitorujący** to powołana specjalnie na potrzeby wdrażania RPO WSL instytucja, która ustala na podstawie jakich kryteriów w poszczególnych obszarach powinny być oceniane projekty. Kryteria te są formułowane w taki sposób, aby jak najmocniej przyczynić się: z jednej strony do rozwoju województwa, a z drugiej do jak

najefektywniejszego wydatkowania unijnych pieniędzy. Zatwierdzone przez Komitet Monitorujący kryteria wchodzą w skład ogłoszenia o naborze, są one zawarte również w załączniku do S[zczegółowego Opisu Osi Priorytetowych](http://rpo.slaskie.pl/media/files/cms/DOKUMETY%20REG./SZOOP%2024.06.2015/Za%C5%82%C4%85cznik%20nr%201%20do%20pisma%20nr%20RR-RPIR.430.8.2015(RR-RPIR.ZD-63_15)%20-%20SZOOP%20RPO%20WSL%202014-2020.doc) (dokument określany jest skrótem SZOOP). Kryteria te powinny być uwzględniane już na etapie projektowania inwestycji.

Ocena projektu jest podzielona na dwa odrębne etapy: **ocenę formalną** oraz **ocenę merytoryczną**.

## <span id="page-7-0"></span>2.1.1 Etap oceny formalnej

Oceny formalnej wniosku dokonuje co najmniej dwóch członków Komisji Oceny Projektów (w skrócie KOP) w oparciu o kryteria oceny formalnej. W przypadku stwierdzenia we wniosku o dofinansowanie projektu błędów lub braków formalnych, albo oczywistych omyłek wnioskodawca wzywany jest do uzupełnienia dokumentacji lub poprawienia błędu lub omyłki w wyznaczonym terminie, nie krótszym niż 7 dni.

**UWAGA! Uzupełnienie wniosku o dofinansowanie projektu lub poprawienie w nim oczywistej omyłki nie może prowadzić do jego istotnej modyfikacji.**

**Należy pamiętać, że kryteria oceny formalnej dzielą się na takie, które nie pozwalają dokonać poprawy dokumentacji i na te, których niespełnienie skutkuje odesłaniem wniosku do korekty.** Oznacza to, że nie wszystkie elementy wniosku będą mogły być poprawione bądź uzupełnione. Beneficjent zatem powinien zapoznać się z kryteriami oceny formalnej, by mieć świadomość, jakiego rodzaju błędy mogą uniemożliwić uzyskanie dofinansowania inwestycji.

Aby wniosek mógł zostać przekazany do kolejnego etapu oceny, musi spełnić **WSZYSTKIE KRYTERIA FORMALNE**. Informacja o projektach poprawnych formalnie i przekazanych do oceny merytorycznej, jest upubliczniana na stronie internetowej oraz na portalu. Po uzyskaniu pozytywnej oceny formalnej wniosek rejestrowany jest w centralnym systemie informatycznym do obsługi funduszy w ramach polityki spójności UE.

#### <span id="page-7-1"></span>2.1.2 Etap oceny merytorycznej

Na tym etapie ocena przeprowadzana jest przez niezależnych, bezstronnych ekspertów zewnętrznych, specjalistów w danym obszarze, a w przypadku konkursu ZIT/RIT również przez pracowników IP ZIT/RIT oraz ekspertów zewnętrznych. Ocena merytoryczna jest dokonywana w oparciu o kryteria zatwierdzane przez Komitet Monitorujący RPO WSL 2014-2020 obowiązujące dla danego konkursu. O ile na etapie oceny formalnej projekt był oceniany 'zero/jedynkowo' to znaczy otrzymywał 1 punkt za spełnienie kryterium lub nie otrzymywał punktu w przypadku jego niespełnienia, o tyle w przypadku oceny merytorycznej stosuje się dwa rodzaje kryteriów, tzn.: **kryteria obligatoryjne**, których spełnienie jest konieczne, by inwestycja mogła być dofinansowana ze środków Unii Europejskiej, oraz kryteria punktowane (w skali 0-4), które mogą być spełnione w różnym stopniu, i które stanowią o faktycznej "jakości" projektu. Dodatkowo, jeśli projekt składany będzie w naborach dedykowanych ZIT lub RIT, zweryfikowany zostanie on także pod kątem kryteriów zgodności ze Strategią ZIT/RIT zatwierdzonych również przez Komitet Monitorujący RPO WSL 2014- 2020. Projekt będzie miał taką możliwość uzyskania dodatkowych punktów w przypadku, gdy w ramach kryteriów merytorycznych ogólnych i specyficznych otrzymał przynajmniej 60% możliwych do uzyskania punktów.

**Należy pamiętać, że tylko uzyskanie minimum 60 % możliwych do zdobycia punktów, daje szanse na otrzymanie środków finansowych z Regionalnego Programu Operacyjnego Województwa Śląskiego na lata 2014-2020. W przypadku konkursów dedykowanych formule ZIT/RIT projekt musi otrzymać także minimum 40% punktów w części oceny pod kątem kryteriów dotyczących zgodności ze Strategią ZIT/RIT.**

Szczegółowe zasady i kryteria oceny projektów publikowane są wraz z ogłoszeniem o naborze wniosków o dofinansowanie.

Po każdym etapie oceny (ocena formalna, ocena merytoryczna/merytoryczno-strategiczna) wnioskodawca zostanie poinformowany o jej wyniku i ma możliwość złożenia odwołania. Po rozstrzygnięciu konkursu wnioskodawca zostanie poinformowany o wyniku oceny oraz o tym, czy inwestycja została wyłoniona do dofinansowania, a jeżeli nie – o możliwości odwołania się od podjętej decyzji.

Rozstrzygnięcie naboru, w tym podjęcie decyzji w zakresie wyboru projektów do dofinansowania, następuje poprzez zatwierdzenie listy ocenionych projektów. Informacja o projektach wybranych do dofinansowania jest upubliczniana na stronie internetowej: <https://rpo.slaskie.pl/lsi/nabory> oraz na portalu [www.funduszeeuropejskie.gov.pl](http://www.funduszeeuropejskie.gov.pl/) **nie później niż 7 dni od dnia rozstrzygnięcia konkursu** i uwzględnia projekty, które uzyskały wymaganą liczbę punktów z wyróżnieniem projektów wybranych do dofinansowania. Z Wnioskodawcami, których projekty zostaną wybrane do dofinansowania jest podpisywana umowa o dofinansowanie lub porozumienie, a w przypadku projektów własnych Województwa Śląskiego wydawana jest decyzja o dofinansowaniu projektu.

# <span id="page-8-0"></span>2.2 Dokumenty wymagane do podpisania umowy o dofinansowanie

Na liście dokumentów niezbędnych do podpisania umowy znajdują się zarówno pozycje obowiązkowe dla wszystkich wnioskodawców oraz takie, których dostarczenie zależy od specyfiki projektu objętego wsparciem. Szczegółowy wykaz wymaganych załączników zamieszczany jest w [ogłoszeniach o nab](https://rpo.slaskie.pl/lsi/nabory)orze. Ich listę wnioskodawca otrzyma także wraz z informacją zawierającą zaproszenie do podpisania umowy o dofinansowanie.

Wykaz dokumentów może się różnić, w zależności od realizowanego projektu oraz rodzaju podmiot, który będzie zawierał umowę. Na przykład beneficjenci, do których skierowany jest powyższy przewodnik , najczęściej zobowiązani są dostarczyć:

- 1. dokumenty potwierdzające ustanowienie zabezpieczenia prawidłowej realizacji umowy (np. weksel, gwarancja bankowa, poręczenie);
- 2. dokumenty środowiskowe, potwierdzające, że realizowany projekt nie będzie negatywnie wpływał na środowisko naturalne;
- 3. oświadczenia (np. o dysponowaniu nieruchomością na potrzeby realizacji projektu; kwalifikowalności podatku VAT, itp.);
- 4. harmonogram składania wniosków o płatność;
- 5. inne dokumenty związane ze specyfiką beneficjenta, projektu, albo wymagane przez instytucję przyznającą dofinansowanie.

# <span id="page-9-0"></span>3 Poznaj proces podpisywania umowy

## <span id="page-9-1"></span>3.1 Wzór umowy/porozumienia/decyzji o dofinansowanie projektu EFRR

Dofinansowanie przyznawane jest na mocy jednego z niżej wymienionych dokumentów:

- 1) Umowy o dofinansowaniu projektu zawieranej z Zarządem Województwa Śląskiego;
- 2) Porozumienia o dofinansowaniu projektu zawieranego z Zarządem Województwa Śląskiego;
- 3) Decyzji o dofinansowaniu projektu wydanej przez Zarząd Województwa Śląskiego.

Wzory umów mogą różnić się od siebie, w zależności od specyfiki danego projektu oraz naboru wniosków.

<span id="page-9-2"></span>3.2 Odstąpienie od podpisania umowy/porozumienia/decyzji

Wybór projektu do dofinansowania uchwałą Zarządu Województwa nie gwarantuje zawarcia umowy o dofinansowanie. Umowa o dofinansowaniu może zostać podpisana wyłącznie w przypadku, gdy wszystkie dokumenty wymagane zgodnie z zasadami RPO WSL będą dostarczone w określonym przez Instytucję Zarządzającą Regionalnym Programem Operacyjnym Województwa Śląskiego (określanej również skrótem IZ RPO WSL) terminie. Termin ten jest wskazany w ogłoszeniu o naborze wniosków o dofinansowanie. Niespełnienie tych warunków przez wnioskodawcę oznacza rezygnację z ubiegania się o dofinansowanie. Wówczas projekt jest skreślany z listy projektów wybranych do dofinansowania.

# <span id="page-9-3"></span>3.3 Rozwiązanie umowy/porozumienia/decyzji oraz sankcje za niedotrzymanie warunków umowy/porozumienia/decyzji

Instytucja udzielająca wsparcia może rozwiązać umowę o dofinansowanie projektu ze skutkiem natychmiastowym (o tym fakcie beneficjent jest informowany pisemnie, a informacja zawiera również uzasadnienie) w przypadku, gdy beneficjent nie realizuje projektu na warunkach określonych w umowie, a w szczególności:

- 1) beneficjent nie wywiązuje się z obowiązków nałożonych na niego w umowie;
- 2) beneficjent realizuje projekt w sposób niezgodny z umową, przepisami prawa unijnego lub krajowego lub zasadami realizacji RPO WSL;
- 3) beneficjent opóźnia się w realizacji projektu w stosunku do harmonogramu rzeczowofinansowego tak dalece, że okoliczności czynią zasadnym przypuszczenie, że ukończenie projektu nie nastąpi w terminie wynikającym z harmonogramu projektu;
- 4) beneficjent zaprzestał realizacji umowy na skutek siły wyższej, a w opinii IZ RPO WSL brak jest możliwości prawidłowej i terminowej realizacji projektu;
- 5) beneficjent nie przestrzega procedur udzielania zamówień publicznych;
- 6) beneficjent nie przestrzega zasad przejrzystości, jawności i uczciwej konkurencji, w rozumieniu wytycznych;
- 7) beneficjent wykorzystał przekazane środki w całości lub w części na inny cel niż określony w umowie;
- 8) beneficjent z przyczyn leżących po jego stronie nie zrealizował lub nie utrzymał celów i wskaźników projektu;
- 9) beneficjent w celu uzyskania dofinansowania złożył dokumenty sfałszowane lub stwierdzające nieprawdę;
- 10) beneficjent w celu uzyskania dofinansowania nie przedstawił całości wymaganej dokumentacji;
- 11) beneficjent nie usunął stwierdzonych w ramach realizacji projektu uchybień w terminie określonym przez instytucje do tego uprawnione;
- 12) beneficjent nie przedłożył w określonym terminie, pomimo pisemnego wezwania przez IZ RPO WSL, wypełnionych poprawnie sprawozdań z realizacji projektu, wniosków o płatność w tym rozliczających zaliczkę oraz o wniosku o płatność końcową;
- 13) beneficjent odmówił lub nie poddał się kontroli prowadzonej przez IZ RPO WSL bądź inne uprawnione instytucje;
- 14) w wyniku kontroli prowadzonej przez IZ RPO WSL zostało stwierdzone, że dofinansowany projekt został ukończony lub w pełni zrealizowany przed złożeniem wniosku o dofinansowanie;
- 15) beneficjent nie wniósł zabezpieczenia prawidłowej realizacji umowy w formie i terminie określonym w umowie na pisemne wezwanie IZ RPO WSL;
- 16) beneficjent nie wszczął procedury związanej z wyborem wykonawcy w terminie 6 miesięcy od daty podpisania umowy chyba, że termin określony we wniosku o dofinansowanie jest późniejszy.

W przypadku rozwiązania umowy o dofinansowanie beneficjent jest zobowiązany do zwrotu otrzymanego dofinansowania wraz z odsetkami w wysokości określonej jak dla zaległości podatkowych naliczanymi od dnia przekazania dofinansowania, w terminie wyznaczonym przez IZ RPO WSL na rachunek bankowy przez nią wskazany.

W przypadku, gdy z inicjatywą rozwiązania umowy o dofinansowanie wystąpi beneficjent, przesyła on do IZ RPO WSL pismo z wnioskiem o rozwiązanie umowy za zgodną wolą stron wraz z podaniem przyczyn, które uniemożliwiają dalsze wykonywanie postanowień zawartych w umowie o dofinansowanie.

Umowa może zostać rozwiązana na wniosek Beneficjenta, jeżeli zwróci on otrzymane dofinansowanie, wraz z odsetkami w wysokości jak dla zaległości podatkowych naliczanymi od dnia przekazania dofinansowania.

Szczegółowe zasady w tym zakresie reguluje umowa/porozumienie/decyzja.

#### <span id="page-10-0"></span>3.4 Projekty partnerskie i projekty hybrydowe

W celu wspólnej realizacji projektu może zostać utworzone partnerstwo przez podmioty wnoszące do projektu zasoby ludzkie, organizacyjne, techniczne lub finansowe, realizujące wspólnie projekt, na warunkach określonych w porozumieniu albo umowie o partnerstwie. Porozumienie oraz umowa o partnerstwie określają w szczególności:

1) przedmiot porozumienia albo umowy;

- 2) prawa i obowiązki stron;
- 3) zakres i formę udziału poszczególnych partnerów w projekcie;
- 4) partnera wiodącego uprawnionego do reprezentowania pozostałych partnerów projektu;
- 5) sposób przekazywania dofinansowania na pokrycie kosztów ponoszonych przez poszczególnych partnerów projektu, umożliwiający określenie kwoty dofinansowania udzielonego każdemu z partnerów;
- 6) sposób postępowania w przypadku naruszenia lub niewywiązania się stron z porozumienia lub umowy.

Stroną porozumienia oraz umowy o partnerstwie nie może być podmiot wykluczony z możliwości otrzymania dofinansowania.

Pozostałe zasady realizacji projektów partnerskich określa art. 33 i 34 ustawy wdrożeniowej.

Przydatne mogą być również:

- [Wytyczne ministra infrastruktury i rozwoju w zakresie zagadnień związanych z](http://www.mir.gov.pl/strony/zadania/fundusze-europejskie/wytyczne/wytyczne-na-lata-2014-2020/wytyczne-ministra-infrastruktury-i-rozwoju-w-zakresie-zagadnien-zwiazanych-z-przygotowaniem-projektow-inwestycyjnych-w-tym-projektow-generujacych-dochod-i-projektow-hybrydow/)  [przygotowaniem projektów inwestycyjnych, w tym projektów generujących dochód i](http://www.mir.gov.pl/strony/zadania/fundusze-europejskie/wytyczne/wytyczne-na-lata-2014-2020/wytyczne-ministra-infrastruktury-i-rozwoju-w-zakresie-zagadnien-zwiazanych-z-przygotowaniem-projektow-inwestycyjnych-w-tym-projektow-generujacych-dochod-i-projektow-hybrydow/)  [projektów hybrydowych na lata 2014](http://www.mir.gov.pl/strony/zadania/fundusze-europejskie/wytyczne/wytyczne-na-lata-2014-2020/wytyczne-ministra-infrastruktury-i-rozwoju-w-zakresie-zagadnien-zwiazanych-z-przygotowaniem-projektow-inwestycyjnych-w-tym-projektow-generujacych-dochod-i-projektow-hybrydow/)-2020,
- [Poradnik dla partnerstwa publiczno-prywatnego](http://www.ppp.gov.pl/)
- [Rozporządzenie delegowane Komisji Europejskiej nr 2015/1076 ustanawiające na mocy](http://www.ppp.gov.pl/Documents/RD_pl_2015_1076.pdf)  [rozporządzenia Parlamentu Europejskiego i Rady \(UE\) nr 1303/2013 dodatkowe przepisy](http://www.ppp.gov.pl/Documents/RD_pl_2015_1076.pdf)  [dotyczące zastąpienia beneficjenta i stosownych obowiązków oraz minimalne wymogi, które](http://www.ppp.gov.pl/Documents/RD_pl_2015_1076.pdf)  [mają być zawarte w umowach partnerstw](http://www.ppp.gov.pl/Documents/RD_pl_2015_1076.pdf)a publiczno-prywatnego finansowanych z [europejskich funduszy strukturalnych i inwestycyjnych](http://www.ppp.gov.pl/Documents/RD_pl_2015_1076.pdf)

# <span id="page-12-0"></span>4 Poznaj zasady promowania projektu

Zgodnie z zapisami umowy o dofinansowanie Beneficjent ma obowiązek informowania społeczeństwa o współfinansowaniu realizacji projektu przez Unię Europejską zgodnie z wymogami rozporządzenia ogólnego oraz zgodnie **z zasadami wizualizacji projektów dla Regionalnego Programu Operacyjnego Województwa Śląskiego na lata 2014-2020**.

Ponadto Ministerstwo Infrastruktury i Rozwoju opublikowało zasady promocji i oznakowania projektów, które są dostępne na stronie internetowej: [https://www.funduszeeuropejskie.gov.pl/strony/o-funuszach/promocja/zasady-promocji-i](https://www.funduszeeuropejskie.gov.pl/strony/o-funuszach/promocja/zasady-promocji-i-oznakowania-projektow/)[oznakowania-projektow/,](https://www.funduszeeuropejskie.gov.pl/strony/o-funuszach/promocja/zasady-promocji-i-oznakowania-projektow/) jak również [Podręcznik wnioskodawcy i beneficjenta programów polityki](http://www.funduszeeuropejskie.gov.pl/strony/o-funduszach/dokumenty/podrecznik-wnioskodawcy-i-beneficjenta-programow-polityki-spojnosci-2014-2020-w-zakresie-informacji-i-promocji/)  spójności 2014[-2020 w zakresie informacji i promocji](http://www.funduszeeuropejskie.gov.pl/strony/o-funduszach/dokumenty/podrecznik-wnioskodawcy-i-beneficjenta-programow-polityki-spojnosci-2014-2020-w-zakresie-informacji-i-promocji/)

Przy tworzeniu grafik należy stosować zasady z [Księgi identyfikacji wizualnej znaku marki Fundusze](https://www.funduszeeuropejskie.gov.pl/strony/o-funduszach/promocja/zasady-promocji-i-oznakowania-projektow/)  [Europejskie i znaków programów polityki spójności na lata 2014](https://www.funduszeeuropejskie.gov.pl/strony/o-funduszach/promocja/zasady-promocji-i-oznakowania-projektow/)-2020.

Obowiązki te wynikają z prawa wszystkich obywateli Unii Europejskiej do wiedzy, w jaki sposób są wykorzystywane jej zasoby finansowe. Dlatego UE wymaga informowania opinii publicznej, uczestników i odbiorców projektów, o tym, że dane przedsięwzięcie było możliwe do zrealizowania między innymi dzięki unijnej pomocy finansowej.

Informacje o dofinansowaniu beneficjent jest zobowiązany podawać w trakcie realizacji projektu, przy okazji wszystkich działań informacyjnych i promocyjnych. Zestaw działań informacyjnopromocyjnych, które będą realizowane powinien zostać określony we wniosku o dofinansowanie. Beneficjent jest zobowiązany wybrać takie działania, które będą zgodne z celem projektu oraz jego charakterem i skalą. Ponadto zgodnie z wytycznymi kwalifikowalności EFRR, które są dostępne wraz z ogłoszeniem o naborze, za niekwalifikowalne uznaje się wydatki na działania informacyjnopromocyjne, za wyjątkiem przewidzianych na zadania wymagane wg rozporządzenia ogólnego (załącznik XII), tj. oznaczenia, bilbordy i tablice informacyjno-promocyjne oraz w przypadku, gdy stanowi to zakres rzeczowy projektu.

Ponadto beneficjent jest zobowiązany do odpowiedniego oznaczania dokumentów dotyczących projektu, np.: dokumentacji przetargowej, ogłoszeń, raportów, publikacji, materiałów dla prasy etc. Ta sama zasada obowiązuje w przypadku dokumentów i materiałów przeznaczonych dla uczestników projektów np. zaświadczeń, certyfikatów, materiałów informacyjnych, programów szkoleń i warsztatów, list obecności.

Beneficjent ma także obowiązek oznaczenia miejsca realizacji projektu plakatem informacyjnym. W przypadku projektów dofinansowanych na ponad 500 tys. euro (dotyczących infrastruktury lub prac budowlanych albo zakupu środków trwałych) beneficjenci zamiast plakatów umieszczają tablice informacyjne i/lub tablice pamiątkowe. Plakaty albo tablice informacyjne umieszcza się w trakcie trwania projektu, a tablice pamiątkowe po jego zakończeniu.

Jeśli beneficjent prowadzi stronę internetową wówczas jest zobowiązany na niej umieścić krótki opis projektu wraz ze znakami Unii Europejskiej i Funduszy Europejskich. Ważne jest, aby flaga UE i napis Unia Europejska widoczna była od razu w momencie wejścia na stronę www.

Beneficjent zobowiązany jest udokumentować prowadzone działań informacyjne i promocyjne w ramach projektu. Podstawowe obowiązki nie są uciążliwe, ale konieczne, ich realizacja będzie podlegać kontroli, podobnie jak przestrzeganie innych wymagań związanych z realizacją projektów.

Beneficjent Funduszy Europejskich ma nie tylko obowiązki informacyjne, ale też możliwość skorzystania z rożnych form promocji projektu we współpracy z instytucjami, które zajmują się Funduszami Europejskimi.

# <span id="page-14-0"></span>5 Rozliczaj projekt

## <span id="page-14-1"></span>5.1 Zasady i warunki rozliczania projektu dofinansowanego w ramach EFRR

Rozliczanie projektu współfinansowanego ze środków unijnych polega na udokumentowaniu:

- wykonanych zadań,
- poniesionych kosztów kwalifikowalnych,
- postępów w realizacji wskaźników produktu i rezultatu,

oraz poinformowaniu o wszystkich poniesionych kosztach w ramach projektu zgodnie z zapisami zawartymi we wniosku i umowie o dofinansowanie.

Z zasadami rozliczania projektu należy zapoznać się już na etapie przygotowania wniosku o dofinansowanie, gdyż to właśnie wtedy określane są najważniejsze parametry projektu: kosztorys projektu, harmonogram realizacji poszczególnych etapów projektu, wskaźniki produktu i rezultatu oraz inne zobowiązania podlegające monitorowaniu.

Należy pamiętać, że po podpisaniu umowy o dofinansowanie, beneficjent zobowiązany jest do realizacji projektu w sposób, który zapewni prawidłową i terminową realizację oraz osiągnięcie i utrzymanie celów oraz wskaźników przewidzianych we wniosku o dofinansowanie.

Bardzo ważne jest aby wydatki były ponoszone celowo, rzetelnie, racjonalnie i oszczędnie, z zachowaniem zasady uzyskiwania najlepszych efektów z danych nakładów, zgodnie z obowiązującymi przepisami prawa europejskiego i polskiego oraz dokumentami programowymi.

Należy pamiętać, że w trakcie realizacji projektu mogą się pojawić zmiany. Wpływa to na powstawanie błędów czy niejasności podczas rozliczania. Wymóg zapisany w umowie nakłada obowiązek niezwłocznego powiadomienia IZ RPO WSL przez beneficjenta o każdej zmianie, przed przedstawieniem wydatku do rozliczenia, co zmniejsza ryzyko uznania wydatku za niekwalifikowalny.

Szczegółowe zasady dotyczące rozliczania projektów oraz kwalifikowalności wydatków są określone w umowie o dofinansowaniu, a także regulują je:

- 1. [Wytyczne w zakresie realizacji zasady równości szans i niedyskryminacji oraz zasady równości](https://www.funduszeeuropejskie.gov.pl/media/2470/Wytyczne_zasady_rownosci_szans12052015.pdf)  [szans kobiet i mężczyzn w ramach funduszy unijnych na lata 2014](https://www.funduszeeuropejskie.gov.pl/media/2470/Wytyczne_zasady_rownosci_szans12052015.pdf)-2020;
- 2. [Wytyczne w zakresie sprawozdawczoś](https://www.funduszeeuropejskie.gov.pl/media/2797/Wytyczne_w_zakresie_sprawozdawczosci_2014_2020.pdf)ci na lata 2014-2020;
- 3. [Wytyczne w zakresie informacji i promocji programów operacyjnych polityki spójności na lata](https://www.funduszeeuropejskie.gov.pl/media/2358/Wytyczne_w_zakresie_informacji_i_promocji.pdf)  [2014-2020;](https://www.funduszeeuropejskie.gov.pl/media/2358/Wytyczne_w_zakresie_informacji_i_promocji.pdf)
- 4. [Wytyczne w zakresie monitorowania postępu rzeczowego realizacji programów operacyjnych na](https://www.funduszeeuropejskie.gov.pl/media/2273/wytyczne_nr_13_220415.pdf)  [lata 2014-2020;](https://www.funduszeeuropejskie.gov.pl/media/2273/wytyczne_nr_13_220415.pdf)
- 5. [Wytyczne w zakresie kwalifikowalności wydatków w ramach Europejskiego Funduszu Rozwoju](https://www.regionalne.gov.pl/media/2155/Wytyczne_kwalifikowalnosc_wydatkow_EFFR_EFS_FS_2014_20.pdf)  [Regionalnego, Europejskiego Funduszu Społecznego oraz Funduszu Spójności na lata 2014](https://www.regionalne.gov.pl/media/2155/Wytyczne_kwalifikowalnosc_wydatkow_EFFR_EFS_FS_2014_20.pdf)-2020;
- 6. [Wytyczne w zakresie warunków certyfikacji oraz przygotowania prognoz wniosków o płatność do](https://www.funduszeeuropejskie.gov.pl/media/2022/Wytyczne_w_zakresie_warunkow_certyfikacji.pdf)  [Komisji Europejskiej w ramach programów operacyjnych na lata 2014](https://www.funduszeeuropejskie.gov.pl/media/2022/Wytyczne_w_zakresie_warunkow_certyfikacji.pdf)-2020;
- 7. [Wytyczne w zakresie realizacji zasady partnerstwa na lata 2014](https://www.funduszeeuropejskie.gov.pl/media/1994/Wytyczne_realizacja_zasady_partnerstwa_2015_03.pdf)  2020;
- 8. [Wytyczne w zakresie zagadnień związanych z przygotowaniem projektów inwestycyjnych, w tym](http://www.funduszeeuropejskie.gov.pl/media/5193/NOWE_Wytyczne_PGD_PH_2014_2020_podpisane.pdf)  [projektów generujących dochód i projektów hybrydowych na lata 2014](http://www.funduszeeuropejskie.gov.pl/media/5193/NOWE_Wytyczne_PGD_PH_2014_2020_podpisane.pdf)-2020;
- 9. [Wytyczne w zakresie gromadzenia i przekazywania danych w postaci elektronicznej na lata 2014-](http://www.funduszeeuropejskie.gov.pl/media/1618/Wytyczne_gromadzenie_danych_20150303_zatwierdzone.pdf) [2020;](http://www.funduszeeuropejskie.gov.pl/media/1618/Wytyczne_gromadzenie_danych_20150303_zatwierdzone.pdf)
- 10. *Wytyczne w zakresie regu[ł dofinansowania z programów operacyjnych podmiotów realizujących](https://www.funduszeeuropejskie.gov.pl/media/2173/wytyczne_odpadowe_KZ_pois_21042015.pdf)  [obowiązek świadczenia usług w ogólnym interesie gospodarczym w ramach zadań własnych](https://www.funduszeeuropejskie.gov.pl/media/2173/wytyczne_odpadowe_KZ_pois_21042015.pdf)  [samorządu gminy w gospodarce odpadami](https://www.funduszeeuropejskie.gov.pl/media/2173/wytyczne_odpadowe_KZ_pois_21042015.pdf); <projekt>*
- 11. *Wytyczne [w zakresie sposobu korygowania i odzyskiwania nieprawidłowych wydatków oraz](https://www.funduszeeuropejskie.gov.pl/media/2105/Wytyczne_korekty_2014-2020_zewn_09042015.pdf)  [raportowania nieprawidłowości w ramach programów operacyjnych polityki spójności na lata](https://www.funduszeeuropejskie.gov.pl/media/2105/Wytyczne_korekty_2014-2020_zewn_09042015.pdf)  [2014-2020;](https://www.funduszeeuropejskie.gov.pl/media/2105/Wytyczne_korekty_2014-2020_zewn_09042015.pdf) <projekt>*
- 12. Wytyczne [w zakresie rewitalizacji w programach operacyjnych na lata 2014-2020](https://www.funduszeeuropejskie.gov.pl/media/6107/Wytyczne_dot_rewitalizacji_zatwierdzone_3VII2015.pdf)*;*
- 13. Wytyczne [w zakresie kontroli realizacji programów operacyjnych na lata 2014](https://www.funduszeeuropejskie.gov.pl/media/4625/Wytyczne_w_zakresie_kontroli_2014_2020_zatwierdzone_01062015.pdf)-2020*;*
- 14. Wytyczne w zakresie realizacji pr[zedsięwzięć w obszarze włączenia społecznego i zwalczania](http://www.power.gov.pl/media/4599/wytyczne_CT_9.pdf)  [ubóstwa z wykorzystaniem środków Europejskiego Funduszu Społecznego i Europejskiego](http://www.power.gov.pl/media/4599/wytyczne_CT_9.pdf)  [Funduszu Rozwoju Regionalnego na lata 2014-2020;](http://www.power.gov.pl/media/4599/wytyczne_CT_9.pdf)
- 15. Wytyczne programowe w [zakresie kwalifikowania wydatków z ramach EFRR –](http://www.rpo.slaskie.pl/) RPO WSL 2014- [2020;](http://www.rpo.slaskie.pl/) (Dokument dostępny na stronie internetowej [www.rpo.slaskie.pl](http://www.rpo.slaskie.pl/) przy konkretnym naborze)
- 16. Wytyczne programowe [w sprawie prowadzenia przez beneficjentów wyodrębnionej ewidencji](http://rpo.slaskie.pl/czytaj/rozliczaj_projekt)  [księgowej projektów dofinansowanych w ramach Regionalnego Programu Operacyjnego](http://rpo.slaskie.pl/czytaj/rozliczaj_projekt)  [Województwa Śląskiego na lata 2014](http://rpo.slaskie.pl/czytaj/rozliczaj_projekt)-2020.

## <span id="page-15-0"></span>5.2 Wniosek o płatność

Narzędziem służącym do rozliczania projektu jest wniosek o płatność. **Wniosek o płatność to dokument, który należy sporządzić i przekazać za pomocą systemu informatycznego**, zgodnie z instrukcją wypełniania wniosku Beneficjenta o płatność (zał. nr 10) .

Dokument ten, składany przez beneficjenta, jest weryfikowany, a po akceptacji staje się podstawą do rozliczenia projektu poprzez wypłatę dofinansowania lub zatwierdzenie rozliczenia wydatków. Jeżeli formularz wniosku lub załączniki zawierają błędy lub niejasności, podlega on uzupełnieniu, lub korekcie.

Celem weryfikacji wniosków o płatność jest sprawdzenie przede wszystkim kwalifikowalności wydatków, czyli stwierdzenie, że zostały one poniesione zgodnie z przepisami prawa, umową i wnioskiem o dofinansowanie, zasadami wdrażania projektów oraz celami RPO WSL 2014-2020.

Weryfikacja wniosków o płatność polega w szczególności na:

- Weryfikacji formalnej, która pozwala stwierdzić czy wniosek spełnia wszystkie kryteria formalne m.in. kompletności wniosku, terminowości jego złożenia, a także kompletności przedstawionych do wniosku załączników.
- Weryfikacji merytorycznej, polegającej na sprawdzeniu czy wszystkie poniesione wydatki kwalifikowalne związane z realizacją projektu, spełniają zasady kwalifikowalności wydatków w ramach Regionalnego Programu Operacyjnego i zostały poniesione zgodnie z przepisami krajowymi i wspólnotowymi. Oceny tej dokonuje pracownik instytucji udzielającej wsparcia w oparciu o przedstawione, wraz z wnioskiem o płatność w postaci załączników do wniosku, dokumenty.
- Weryfikacji rachunkowej, polegającej na sprawdzeniu poprawności rachunkowej przedstawionych wydatków oraz załączonych dokumentów.

Należy pamiętać, że w przypadku wystąpienia uzasadnionych wątpliwości w trakcie weryfikacji wniosków o płatność, instytucja udzielająca wsparcia Beneficjentowi ma możliwość podjęcia decyzji o kontroli doraźnej przeprowadzanej na miejscu realizacji lub zażądać wszelkich dodatkowych dokumentów, informacji i wyjaśnień związanych z realizacją projektu, w wyznaczonym przez nią terminie, celem wyjaśnienia wątpliwości dotyczących kwalifikowalności wydatków.

#### <span id="page-16-0"></span>5.2.1 Rodzaje wniosków o płatność

Istnieją dwie formy, w jakich można otrzymać dofinansowanie ze środków unijnych:

- **zaliczka** środki, które otrzymuje się przed poniesieniem wydatków;
- **refundacja** zwrot środków, poniesionych przez beneficjenta (np. ze środków własnych lub kredytu) na wydatki w ramach projektu, w kwocie zatwierdzonej w ramach wniosku o płatność.

W zależności od tego czy beneficient wnioskuje o zaliczkę czy refundacje (rozliczenie wydatków), należy złożyć jeden z następujących rodzajów wniosków:

**Wniosek o płatność zaliczkową** - służy wnioskowaniu o przyznanie płatności zaliczkowej.

Wnioski o płatność zaliczkową należy złożyć niezależnie od pozostałych wniosków, w razie potrzeby, zgodnie z zasadami wnioskowania o zaliczkę. Złożenie wniosku o płatność zaliczkową nie zwalnia z obowiązku składania wniosków o płatność pośrednią i sprawozdań we właściwych terminach.

#### **Wniosek o płatność pośrednią** - służy:

- a) wnioskowaniu o refundację wydatków sfinansowanych ze środków beneficjenta;
- b) rozliczeniu środków przekazanych beneficjentowi w ramach wcześniejszych transz zaliczkowych;
- c) wnioskowaniu o kolejną transzę zaliczki.

Wnioski o płatność pośrednią zawierające rozliczenie zaliczki składane są zgodnie z zasadami rozliczania zaliczek zawartych w rozdziale 5.4.

#### **Wniosek o płatność końcową** - służy rozliczeniu końcowemu projektu;

Płatność końcowa w wysokości co najmniej 5% łącznej kwoty przyznanego dofinansowania, może zostać przekazana beneficjentowi, na jego rachunek bankowy, po:

- a) zatwierdzeniu wniosku o płatność końcową oraz poświadczeniu ujętych w nim poniesionych wydatków;
- b) akceptacji części sprawozdawczej z realizacji Projektu zawartej we wniosku o płatność końcową;
- c) przeprowadzeniu kontroli realizacji Projektu w celu stwierdzenia zrealizowania Projektu zgodnie z Umową, wnioskiem o dofinansowanie, przepisami prawa wspólnotowego i polskiego, zasadami Programu oraz stwierdzenia osiągnięcia zakładanych wskaźników produktów i celów realizacji Projektu;
- d) potwierdzeniu w dokumencie z przeprowadzonej kontroli prawidłowej realizacji Projektu lub w przypadku stwierdzonych nieprawidłowości określenia sposobu ich usunięcia.
- **Sprawozdanie** czyli wniosek o płatność z wypełnioną jedynie częścią sprawozdawczą.

Beneficjent składa sprawozdanie w sytuacji, gdy w danym okresie nie poniósł żadnych wydatków kwalifikowalnych związanych z projektem. W sprawozdaniu z realizacji projektu musi zostać zamieszczony krótki opis prezentujący stan realizacji poszczególnych etapów projektu, zgodnie z Wnioskiem o dofinansowanie. W części sprawozdawczej wniosku o płatność Beneficjent powinien opisać między innymi dalsze etapy, które będzie realizował w kolejnym okresie.

# <span id="page-17-0"></span>5.3 Załączniki do wniosku o płatność pośrednią/końcową

Wnioski o płatność pośrednią/końcową (dot. refundacji, rozliczenia wydatków) należy złożyć wraz z załącznikami w postaci potwierdzonych za zgodność z oryginałem przez Beneficjenta lub osobę upoważnioną wraz z datą potwierdzenia:

- a) kopii faktur lub innych dokumentów o równoważnej wartości dowodowej; Na oryginale każdej faktury lub dokumencie o równoważnej wartości dowodowej należy umieścić opis zgodnie z wzorem będącym załącznikiem do *Instrukcji wypełniania wniosku o płatność*. Faktura lub inny dokument o równoważnej wartości dowodowej powinien zostać opisany przed wykonaniem kserokopii potwierdzonej za zgodność z oryginałem;
- b) kopii dokumentów potwierdzających odbiór urządzeń/sprzętu/dostaw/robót budowlanych lub wykonanie prac;

Dokumenty potwierdzające wykonanie usługi/dostawę towaru/wykonanie robót, muszą pozwolić na identyfikację wykonanych prac/dostaw/usług według rodzaju, ilości i wartości, w odniesieniu do zadań/kategorii wydatków kwalifikowalnych zaplanowanych w projekcie.

Należy pamiętać, że dokumenty zawierające ww. dane pozwalają na zweryfikowanie wykonania przedmiotu umowy i jednocześnie ustalenia wynagrodzenia dla wykonawcy.

Na ich podstawie sprawdzane jest również czy projekt realizowany jest zgodnie z jego założeniami oraz wnioskiem o dofinansowanie, w którym beneficjent wskazuje ilość wraz z podaniem jednostek miar realizowanych prac.

Wykonawca dokonując fakturowania wykonanych robót budowlano-montażowych wskazuje jakie elementy rozliczeniowe zostały wykonane. Natomiast **na protokole częściowego odbioru robót powinny znaleźć się informacje w zakresie wartości oraz ilości wykonania danego elementu rozliczeniowego według kosztorysu ofertowego**.

W przypadku sytuacji w której protokół i faktury zostały wystawione w sposób inny niż przedstawiony we wniosku o płatność należy przesłać dodatkowy dokument uszczegóławiający rodzaje prac ujętych w tej fakturze z podaniem wartości oraz ilości;

- c) kopii protokołów odbioru urządzeń/sprzętu/dostaw lub przyjęcia materiałów, z podaniem miejsca ich składowania, w przypadku zakupu urządzeń/sprzętu/dostaw, które nie zostały zamontowane;
- d) kopii wyciągów bankowych z rachunku bankowego beneficjenta lub przelewów bankowych lub innych dokumentów potwierdzających poniesienie wydatków. Są to księgowe dowody zapłaty np. potwierdzenia przelewów, wyciągi bankowe, dowody KP, KW, raporty kasowe, które poświadczają zapłatę za otrzymane produkty czy usługi.
- e) kopii innych dokumentów potwierdzających i uzasadniających prawidłową realizację Projektu, są to między innymi:
	- umowy z wykonawcami robót budowlanych, dostaw (np.: środków trwałych, wartości niematerialnych i prawnych itp.) lub usług,
	- w przypadku wynagrodzeń pracowników: umowy o pracę, zakresy czynności pracownika zatrudnionego przy realizacji projektu, dokumenty potwierdzające wykonanie czynności, listy obecności, listy płac oraz oświadczenia potwierdzające kwotę naliczonych składek do [ZUS](http://www.zus.pl/) czy podatku dochodowego do Urzędu [Skarbowego](http://www.katowice.apodatkowa.gov.pl/izba-skarbowa-w-katowicach), a także potwierdzenia przelewów obowiązkowych składek do ZUS-u czy Urzędu Skarbowego,
- w przypadku nabycia nieruchomości: operat szacunkowy określający wartość rynkową nieruchomości,
- f) kopii indywidualnej interpretacji prawa podatkowego, gdyż wydatki poniesione na podatek od towarów i usług mogą zostać uznane za kwalifikowalne, jeśli nie istnieją żadne przesłanki umożliwiające jego zwrot lub odliczenie po stronie beneficjenta. Udowodnienie faktu iż VAT może być uznany za wydatek kwalifikowalny, leży po stronie beneficjenta,

W związku z powyższym przy złożeniu pierwszego wniosku o płatność beneficjent ma obowiązek dostarczyć informację o możliwości odzyskania podatku VAT w ramach projektu.

W przypadku zaistnienia przesłanek mogących mieć wpływ na ustalenia stanu faktycznego projektu lub okoliczności prawnych związanych z realizowanym projektem Beneficjent powinien dostarczyć uaktualnioną informację o możliwości odzyskania podatku VAT w ramach projektu.

**UWAGA! Beneficjent zobowiązany jest do zwrotu zrefundowanej w ramach projektu, odpowiednio w całości lub w części poniesionego, podatku VAT, jeżeli w trakcie realizacji bądź w okresie trwałości, zaistnieją przesłanki umożliwiające odzyskanie tego podatku przez beneficjenta.**

**Beneficjent zobowiązany jest wówczas do zwrotu tych środków wraz z odsetkami w wysokości określonej jak dla zaległości podatkowych naliczonych zgodnie z zasadą wynikającą z art. 207 ustawy o finansach publicznych.**

**W przypadku braku działania ze strony beneficjenta IZ RPO WSL podejmuje środki prawne zmierzające do odzyskania dofinansowania.**

- g) kopii lub oryginałów innych żądanych przez IZ RPO WSL dokumentów lub wszelkich informacji i wyjaśnień związanych z realizacją projektu, w związku z weryfikacją wniosku o płatność, w terminie przez nią wskazanym. Brak zastosowania się do żądania IZ RPO WSL powoduje negatywną ocenę wydatku.
- <span id="page-18-0"></span>5.3.1 Sposób opisywania "Załaczników do wniosku o płatność"

## **Minimalny zakres opisu dowodu księgowego, który powinien być zamieszczony na jego oryginale obejmuje:**

- 1) informację o współfinansowaniu ze środków EFRR,
- 2) informację "ujęto we wniosku za okres do..",
- 3) numer księgowy lub kod księgowy,
- 4) numer umowy/porozumienia o dofinansowanie projektu,
- 5) kwotę wydatków kwalifikowalnych w podziale na wartość netto i VAT w odniesieniu do nazwy kosztu,
- 6) podpisy wraz z datą osób dokonujących akceptacji (pod względem formalno-rachunkowym, merytorycznym i zatwierdzenia do wypłaty),
- 7) dekretację według klasyfikacji budżetowej<sup>1</sup>,
- 8) dekretację na konta,
- 9) podział na wydatki majątkowe i bieżące,
- 10) numer umowy / zlecenia,
- 11) podstawę prawną udzielenia zamówienia oraz numer zamówienia,
- 12) numer seryjny oraz numer inwentarzowy zakupionego sprzętu/wyposażenia<sup>2</sup>,
- 13) informacje na temat kwoty wydatków dotyczących cross-financingu, zakupu gruntu<sup>3</sup>,

 $^1$  Jeśli dotyczy

<sup>2</sup> Jeśli dotyczy

<sup>&</sup>lt;sup>3</sup> Jeśli dotyczy

14) potwierdzenie prawidłowego wykonania robót zgodnie ze wskazanym protokołem odbioru<sup>4</sup>.

Na oryginale każdej faktury lub dokumencie o równoważnej wartości dowodowej należy umieścić opis zgodnie z wzorem opisu faktury będącym załącznikiem do *Instrukcji wypełniania wniosku o płatność*. Faktura lub inny dokument o równoważnej wartości dowodowej powinien zostać opisany przed wykonaniem kserokopii potwierdzonej za zgodność z oryginałem.

W przypadku, gdy dokument księgowy nie zawiera wystarczająco miejsca na kompletny opis, dopuszczalne jest umieszczenie części opisu na dodatkowej kartce złączonej w trwały sposób z oryginałem dokumentu. W takim przypadku na oryginale dokumentu należy umieścić odpowiednią adnotację, np.: "opis do faktury w załączniku".

**UWAGA! W sytuacji gdy opis dowodu księgowego wykonany przez Beneficjenta wymaga poprawy, nie należy używać korektorów lub podobnych materiałów piśmienniczych, a poprawy dokonać poprzez skreślenie nieprawidłowego zapisu, wskazanie prawidłowego, i zaparafowanie przez osobę upoważnioną wraz ze wskazaniem daty modyfikacji. Poprawiony dokument należy skopiować, potwierdzić "za zgodność z oryginałem" przez osobę upoważnioną i złożyć jako uzupełnienie w Kancelarii Ogólnej Urzędu Marszałkowskiego Województwa Śląskiego.**

#### UWAGA! **Poprawek na dokumentach może dokonywać jedynie osoba do tego uprawniona**.

#### **UWAGA:**

- W celu sprawnej weryfikacji i refundacji wydatków zawartych we wniosku o płatność, zalecane jest aby na kserokopii każdego dowodu zapłaty (np. wyciągu bankowego) odpowiednio oznaczyć (np. podkreślić, zaznaczyć flamastrem) pozycje, które dotyczą załączonych dokumentów księgowych. Można także dopisać numer odpowiedniej pozycji z tabeli C1a;
- jeżeli płatność za dany koszt dokonana została gotówką należy dołączyć stosowne dokumenty na potwierdzenie wypłaty/rozliczenia gotówki z kasy Beneficjenta (np. raport kasowy, rozliczenie zaliczki itp.);
- nie ma potrzeby opisywania dowodów potwierdzających poniesienie wydatków niekwalifikowalnych;
- jeśli na jednym dowodzie występują zarówno wydatki kwalifikowalne jak i niekwalifikowane (lub wydatki niezwiązane z projektem), opis powinien pozwolić na identyfikację wydatku niekwalifikowalnego lub niezwiązanego z projektem (kwota, rodzaj, ilość).
- <span id="page-19-0"></span>5.3.2 Warunki dokumentowania spełnienia zasad kwalifikowalności dla poszczególnych rodzajów wydatków/kosztów.

**Zgodnie z "Wytycznymi programowymi w zakresie kwalifikowania wydatków w ramach EFRR RPO WSL 2014-2020"** za niekwalifikowalne uznaje się m.in. koszty związane z angażowaniem personelu, z wyłączeniem Działania 1.3 *Profesjonalizacja IOB*, Działania 2.1 *Wsparcie rozwoju cyfrowych usług publicznych* oraz Działania 3.1 *Poprawa warunków do rozwoju MŚ*P, w których przewidziano możliwość kwalifikowania tego rodzaju wydatków, pod ustalonymi warunkami.

Wydatek na wynagrodzenie może zostać uznany za wydatek kwalifikowalny w przypadku pracownika bezpośrednio zatrudnionego przy realizacji projektu, kiedy można wykazać, że jego udział w realizacji inwestycji jest niezbędny i w sposób zasadniczy przyczynia się do osiągnięcia rezultatów projektu.

Ponadto, muszą być spełnione następujące warunki, związane z udokumentowaniem wydatku:

<sup>4</sup> Jeśli dotyczy

- a) powierzenie pracownikowi zadań przy realizacji projektu nastąpiło na piśmie;
- b) wniosek aplikacyjny, będący załącznikiem do umowy o dofinansowanie projektu przewiduje kwalifikowalność wydatków na wynagrodzenia.

Do oceny kwalifikowalności wydatków zastosowanie mają zasady określone w Wytycznych Ministra Infrastruktury i Rozwoju w zakresie kwalifikowalności wydatków w ramach Europejskiego Funduszu Rozwoju Regionalnego, Europejskiego Funduszu Społecznego oraz Funduszu Spójności na lata 2014-2020 (Wytyczne horyzontalne) oraz w Wytycznych programowych RPO WSL na lata 2014-2020. Na etapie oceny wniosku o dofinansowanie dokonywana jest ocena kwalifikowalności planowanych wydatków. Przyjęcie danego projektu do realizacji i podpisanie z beneficjentem umowy o dofinansowanie nie oznacza, że wszystkie wydatki, które beneficjent przedstawi we wniosku o płatność w trakcie realizacji projektu, zostaną poświadczone, zrefundowane lub rozliczone (w przypadku systemu zaliczkowego<sup>5</sup>).

## **Koszty związane z angażowaniem personelu - stosunek pracy.**

Koszty związane z wynagrodzeniem osób bezpośrednio realizujących projekt, zatrudnionych w ramach umowy o pracę są kwalifikowane pod warunkiem, że:

- ich zakresy czynności są przypisane wyłącznie do projektu oraz o ile, nie dotyczą kosztów związanych z uzyskaniem dofinansowania, takich jak opracowanie i wypełnienie formularzy wniosków o płatność oraz pozostałych ustandaryzowanych formularzy, prowadzenia korespondencji z IZ/IP RPO WSL, wprowadzania danych do systemów informatycznych, a także innych zadań obsługowych związanych z rozliczaniem projektu,
- ich wysokość odpowiada stawkom faktycznie stosowanym u Beneficjenta poza projektami współfinansowanymi z funduszy strukturalnych i Funduszu Spójności na analogicznych stanowiskach lub na stanowiskach wymagających analogicznych kwalifikacji, jednakże nie więcej niż przeciętne wynagrodzenie miesięczne w gospodarce narodowej obowiązujące w roku poprzedzającym rok złożenia wniosku o dofinansowanie. Dotyczy to również pozostałych składników wynagrodzenia personelu, w tym nagród i premii.

**Potwierdzenie wysokości stawki faktycznie** stosowanej u Beneficjenta poza projektami współfinansowanymi z funduszy strukturalnych należy udokumentować na etapie składania wniosku o dofinansowanie oraz na etapie złożenia pierwszego wniosku o płatność. Dokumentem potwierdzającym jest:

 regulamin wynagradzania danej instytucji lub regulamin pracy przyjęty co najmniej 6 miesięcy przed złożeniem wniosku o dofinansowanie. W przypadku braku wskazania wysokości stawek faktycznie stosowanych w danej jednostce w ww. dokumencie należy dostarczyć inny dokument na podstawie którego pracodawca określa ich wysokość.

<sup>5</sup> Jeśli dotyczy

W przypadku braku wydania w danej jednostce ww. dokumentów należy udokumentować stawkę rynkową obowiązującą dla danego stanowiska w danym obszarze działania.

- Oświadczenie Beneficjenta o wysokości średniej stawki faktycznie stosowanej na danym stanowisku w danej jednostce.
- Dokumentacja potwierdzająca wysokość stawki na danym stanowisku w danej jednostce (kserokopie umów o prace pozwalające na identyfikację stawki na danym stanowisku w danej jednostce).

**W sytuacji, gdy średnia stawka faktycznie stosowana na danym stanowisku u Beneficjenta jest wyższa od przeciętnego wynagrodzenia miesięcznego w gospodarce narodowej obowiązującego w roku poprzedzającym rok złożenia wniosku o dofinansowanie przy rozliczaniu wniosków o płatność przyjmuje się następujące założenia:** 

- Dla pracownika zatrudnionego na pełny etat w ramach projektu, którego miesięczne wynagrodzenie jest wyższe od przeciętnego wynagrodzenia miesięcznego brutto w gospodarce narodowej za kwalifikowalne uznaje się wynagrodzenie do kwoty przeciętnego wynagrodzenia miesięcznego brutto w gospodarce narodowej;
- Dla pracownika zatrudnionego na pełny etat w ramach projektu, którego miesięczne wynagrodzenie jest niższe od przeciętnego wynagrodzenia miesięcznego brutto w gospodarce narodowej za kwalifikowalne uznaje się całe jego wynagrodzenie;
- Dla pracownika zatrudnionego na część etatu w ramach projektu, którego miesięczne wynagrodzenie jest proporcjonalnie wyższe od przeciętnego wynagrodzenia miesięcznego brutto w gospodarce narodowej za kwalifikowalną uznaje się kwotę wyliczoną jako część etatu pomnożoną przez przeciętne wynagrodzenie miesięczne brutto w gospodarce narodowej;
- Dla pracownika zatrudnionego na część etatu w ramach projektu, którego miesięczne wynagrodzenie jest proporcjonalnie niższe od przeciętnego wynagrodzenia miesięcznego brutto w gospodarce narodowej za kwalifikowalną uznaje się kwotę wyliczoną jako część etatu pomnożoną przez wynagrodzenie zasadnicze.

#### **Koszty - stosunek cywilnoprawny, samozatrudnienie oraz inne formy zaangażowania.**

Koszty te są kwalifikowane pod warunkiem, że nie dotyczą kosztów związanych z uzyskaniem dofinansowania, takich jak opracowanie i wypełnienie formularzy wniosków o płatność oraz pozostałych ustandaryzowanych formularzy, prowadzenia korespondencji z IZ/IP RPO WSL, wprowadzania danych do systemów informatycznych, a także pozostałych zadań obsługowych związanych z rozliczaniem projektu.

#### **Podstawą uznania kosztów osobowych za kwalifikowalne jest przedłożenie**:

- a) umowy o pracę (ze wskazaniem wymiaru etatu pracownika)/umowę cywilno-prawna/inny dokument wskazujący na zaangażowanie personelu zgodny z przepisami prawa,
- b) opisu stanowiska określającego powierzone obowiązki lub równoważnego dokumentu potwierdzającego przydzielone zadania,
- c) listy obecności,
- d) listy płac (w przypadku, gdy koszty wynikające z listy płac zostały zaksięgowane na podstawie innego dokumentu np. Polecenie księgowania, w Tabeli C.1a należy wskazać dokument odzwierciedlający ewidencję księgową),
- e) protokołu sporządzonego przez osobę zatrudnioną wskazującego rodzaj wykonanego zadania w projekcie, liczbę oraz ewidencję godzin w danym miesiącu kalendarzowym (załączanego do Wniosku o płatność), w przypadku zatrudnienia na umowę o pracę dokument wyraźnie ma wskazać szczegółowe godziny pracy,
- f) potwierdzenie dokonania przelewów za poszczególne składniki wynagrodzenia dla całej listy płac.

#### **Limity godzinowe**

Wydatki związane z zaangażowaniem osoby wykonującej zadania w projekcie lub projektach są kwalifikowalne, o ile łączne zaangażowanie zawodowe tej osoby w realizację wszystkich projektów finansowanych z funduszy strukturalnych i FS oraz działań finansowanych z innych źródeł, w tym środków własnych Beneficjenta i innych podmiotów, **nie przekracza 276 godzin miesięcznie.**

Limit zaangażowania zawodowego, dotyczy wszystkich form zaangażowania zawodowego, w szczególności:

- a) w przypadku stosunku pracy uwzględnia liczbę dni roboczych w danym miesiącu wynikających ze stosunku pracy, przy czym do limitu wlicza się czas nieobecności pracownika związanej ze zwolnieniami lekarskimi i urlopem wypoczynkowym, a nie wlicza się czasu nieobecności pracownika związanej z urlopem bezpłatnym,
- b) w przypadku stosunku cywilnoprawnego, samozatrudnienia oraz innych form zaangażowania uwzględnia czas faktycznie przepracowany, w tym czas zaangażowania w ramach własnej działalności gospodarczej poza projektami (o ile dotyczy).

Beneficjent, zgodnie z umową, zobowiązany jest do wprowadzania na bieżąco<sup>6</sup> następujących danych do lokalnego systemu informatycznego (LSI) - "Moduł zamówień publicznych" w zakresie angażowania personelu projektu, w celu potwierdzenia spełnienia warunków określonych w Wytycznych:

- a) dane dotyczące personelu projektu, w tym: nr PESEL, imię, nazwisko;
- b) dane dotyczące formy zaangażowania personelu w ramach projektu: stanowisko, forma zaangażowania w projekcie, data zaangażowania do projektu, okres zaangażowania osoby w projekcie, wymiar czasu pracy oraz godziny pracy, jeśli zostały określone w dokumentach związanych z jej zaangażowaniem;
- c) w zakresie protokołów dane dotyczące godzin faktycznego zaangażowania za dany miesiąc kalendarzowy ze szczegółowością wskazującą na rok, miesiąc, dzień i godziny zaangażowania.

#### **Wydatki w walucie obcej**

**.** 

Wyrażone w walutach obcych operacje gospodarcze podlegają przeliczeniu według obowiązujących przepisów prawa powszechnego oraz procedur stosowanych przez beneficjentów w ramach ich podstawowej działalności, o ile nie uwzględniają one ujemnych różnic kursowych<sup>7</sup>.

W innych przypadkach lub przy braku powyższych procedur ustala się mechanizm postępowania w celu ujednolicenia zasad rozliczania faktur/dokumentów księgowych o równoważnej wartości dowodowej nominowanych w walutach obcych i ustalenia wysokości wydatku kwalifikowalnego na postawie faktycznie poniesionych kosztów :

- płatności dokonywane przez Beneficjenta z rachunku bankowego (płatności bezgotówkowe) należy przeliczyć po kursie sprzedaży stosowanym przez bank, w którym Beneficjent ma wyodrębniony rachunek bankowy na potrzeby realizacji projektu, z dnia dokonania płatności czyli poniesienia wydatku (udokumentowany potwierdzeniem wystawionym przez bank lub wyciągiem bankowym),
- płatności gotówkowe dokonywane w walutach obcych należy przeliczyć na złoty według kursu, po którym waluta została zakupiona (udokumentowany dowodem zakupu waluty),
- do rozliczenia kosztów dotyczących podróży służbowej poniesionych w walucie obcej należy stosować:
	- a) w przypadku zaliczki, która może być wypłacona w złotych, w wysokości stanowiącej równowartość przysługującej zaliczki w walucie obcej, według średniego kursu NBP

<sup>&</sup>lt;sup>6</sup>Dane, o których mowa w lit. a i b, powinny być wprowadzane niezwłocznie po zaangażowaniu osoby do projektu, a dane, o których mowa w lit. c – niezwłocznie po odebraniu protokołu.

<sup>7</sup> Ujemne różnice kursowe – powstają wtedy gdy wartość kosztu w walucie obcej po przeliczeniu na złote jest niższa od wartości kosztu w dniu jego zapłaty

z dnia wypłaty zaliczki. Z kolei rozliczenie kosztów podróży zagranicznej dokonywane jest w walucie otrzymanej zaliczki, w walucie wymienialnej albo w walucie polskiej, według średniego kursu z dnia jej wypłacenia;

b) w przypadku braku pobrania zaliczki przyjmujemy średni kurs NBP z ostatniego dnia roboczego poprzedzającego rozliczenie delegacji (za dzień rozliczenia podróży służbowej należy rozumieć datę złożenia przez pracownika rozliczenia kosztów podróży).

W przypadku przedłożenia przez beneficjenta do refundacji faktury wystawionej w języku obcym, beneficjent jest zobowiązany do przedstawienia tłumaczenia faktury. Tłumaczenie winno być podpisane przez osobę dokonującą tłumaczenia wraz z datą jego wykonania. Tłumaczenie faktury wystawionej w języku obcym nie musi być wykonane przez tłumacza przysięgłego.

Pozostałe zasady mające wpływ na zasady dokumentowania oraz kwalifikowalności wydatków i kosztów określają Wytyczne w zakresie [kwalifikowalności wydatków w ramach Europejskiego](https://www.regionalne.gov.pl/media/2155/Wytyczne_kwalifikowalnosc_wydatkow_EFFR_EFS_FS_2014_20.pdf)  [Funduszu Rozwoju Regionalnego, Europejskiego Funduszu Społecznego oraz Funduszu Spójności na](https://www.regionalne.gov.pl/media/2155/Wytyczne_kwalifikowalnosc_wydatkow_EFFR_EFS_FS_2014_20.pdf)  [lata 2014-2020](https://www.regionalne.gov.pl/media/2155/Wytyczne_kwalifikowalnosc_wydatkow_EFFR_EFS_FS_2014_20.pdf)

<span id="page-23-0"></span>5.3.3 Wykazywanie dochodu powstającego w trakcie realizacji projektu w zakresie wdrażania projektów finansowanych w ramach RPO WSL 2014-2020.

*Postępowanie z dochodami wygenerowanymi podczas realizacji projektu uregulowane zostało w ramach Art. 61 oraz Art.65 ust. 8 Rozporządzenia Parlamentu Europejskiego i Rady (UE) nr 1303/2013 z dnia 17 grudnia 2013 r. w sprawie Funduszu Spójności i uchylającym rozporządzenie (WE) nr 1084/2006 (Dz. Urz. UE L 347 z 20.12.2013, str. 281) oraz w pkt. 6.9 Wytycznych w zakresie kwalifikowalności wydatków w ramach Europejskiego Funduszu Rozwoju Regionalnego, Europejskiego Funduszu Społecznego oraz Funduszu Spójności na lata 2014-2020.*

#### **Ujednolicając zasady wskazuje się, co następuje***:*

- dochody wygenerowane podczas realizacji projektu, które nie zostały wzięte pod uwagę w czasie zatwierdzenia projektu pomniejszają wydatki kwalifikowalne projektu. W przypadku gdy nie wszystkie koszty inwestycji są kwalifikowalne dochód zostaje przyporządkowany pro rata do kwalifikowalnych i niekwalifikowalnych części kosztów inwestycji;
- wykazany we wniosku dochód powstały w trakcie realizacji projektu winien zawierać stosowny opis dotyczący sposobu jego osiągnięcia;
- dochód powstały w trakcie realizacji projektu może być wykazywany w ramach kilku wniosków o płatność;
- dochody co do zasady wykazuje się nie później niż w momencie złożenia wniosku o płatność końcową;
- w przypadku braku odpowiedniej wartości wydatków w ramach przedkładanego wniosku o płatność pośrednią wygenerowany dochód może zostać wykazany w kolejnym wniosku o płatność lub zostać zwrócony przez Beneficjenta na rachunek bankowy płatnika. Jednak zwrot dochodu powstałego w trakcie realizacji winien być dokonywany nie później niż w momencie złożenia wniosku o płatność końcową.

**UWAGA! Niewykazanie dochodu powstałego w trakcie realizacji lub nie dokonanie jego zwrotu nie później niż w momencie złożenia wniosku o płatność końcową może stanowić nieprawidłowość w rozumieniu art.2 pkt. 36 Rozporządzenia Parlamentu Europejskiego i Rady (UE) NR 1303/2013 z dnia 17 grudnia 2013 r. oraz stanowić naruszenie art. 207 Ustawy z dnia 27 sierpnia 2009 r. o finansach publicznych. Konsekwencją powyższych naruszeń jest konieczność zwrotu środków dofinansowania wraz z odsetkami liczonymi jak dla zaległości podatkowych zgodnie z zasadami wskazanymi w art. 207 Ustawy z dnia 27 sierpnia 2009 r. o finansach publicznych.**

#### <span id="page-24-0"></span>5.3.4 Zasady rozliczania projektów partnerskich

- 1. W przypadku wielozadaniowych projektów za złożenie dokumentacji odpowiada Lider projektu;
- 2. Lider powinien być jednostką posiadającą osobowość prawną będącą Beneficjentem w ramach RPO WSL;
- 3. Liderem przedsięwzięcia powinien być podmiot o odpowiednim "potencjale" umożliwiającym koordynację całego przedsięwzięcia;
- 4. Lider reprezentuje wszystkich partnerów;
- 5. W przypadku projektów składanych w ramach RPO WSL 2014-2020, partnerstwo może być zawiązane na podstawie umowy o partnerstwie, co do zasady pomiędzy podmiotami będącymi uprawnionymi Beneficjentami w ramach odpowiednich typów projektów, wymienionymi w RPO WSL 2014-2020 i SzOOP przy danym działaniu;
- 6. Partner projektu musi spełniać wszystkie wymogi formalne jak dla Beneficjenta w ramach danego działania;
- 7. Umowa o dofinansowanie projektu zostanie podpisana między IZ RPO WSL a Liderem Projektu;
- 8. Na Liderze ciążyć będzie odpowiedzialność za przygotowanie i realizacje projektu przez wszystkich Partnerów projektu;
- 9. Lider zapewnia w imieniu wszystkich uczestników przedsięwzięcia przestrzeganie procedur sprawozdawczości – monitoringu – opracowywanie i przekazywanie sprawozdań do IZ RPO WSL;
- 10. Lider odpowiada za rozliczenie kwestii finansowych;
- 11. Środki dofinansowania będą przekazywane na rachunek bankowy Lidera. Lider jako instytucja aplikująca o dofinansowanie w ramach RPO WSL, będzie dysponował uzyskanymi środkami pieniężnymi;
- 12. Lider będzie rozdzielał środki finansowe pomiędzy Partnerów, zgodnie z zawartą umową partnerską;
- 13. W przypadku, gdy każdy z Partnerów projektu będzie ponosił wydatki związane z realizacją swojej części projektu, w umowie partnerskiej należy szczegółowo opisać jakie wydatki będą ponosili poszczególni Partnerzy projektu. Dodatkowo przed podpisaniem umowy o dofinansowanie projektu, należy przedstawić szczegółowy harmonogram rzeczowo-finansowy w którym zawarte będą planowane wydatki każdego z partnerów. Wszystkie wydatki poniesione przez Partnera powinny być udokumentowane fakturami lub innymi dokumentami księgowymi o równoważnej wartości dowodowej wystawionymi na Partnera, który poniósł dany wydatek w ramach projektu wraz z dowodami ich zapłaty. Kopie przedmiotowych dokumentów, potwierdzonych za zgodność z oryginałem przez Partnera lub osobę reprezentującą Partnera, powinny być przekazane Liderowi, który załącza je do wniosku o płatność przedkładanego do IZ RPO WSL celem rozliczenia wydatków poniesionych na realizację projektu;
- 14. Wnioski o płatność będzie przedstawiał tylko i wyłącznie Lider, ponieważ Lider jest odpowiedzialny za rozliczenie projektu;
- 15. W przypadku, gdy każdy z Partnerów projektu będzie ponosił wydatki związane z realizacją swojej części projektu, we wniosku o płatność koszty przedstawione do refundacji/rozliczenia zaliczki ujęte w zestawieniu dowodów księgowych należy pogrupować według:
	- poszczególnych Partnerów, którzy ponosili koszty ujęte w danym wniosku o płatność,
	- poszczególnych zadań/kategorii na podstawie wniosku o dofinansowanie;
- 16. Odpowiedzialnym wobec dysponenta środków unijnych (Zarządu Województwa Śląskiego) będzie tylko i wyłącznie Lider;
- 17. Własność infrastruktury, która powstanie po realizacji projektu musi być zapisana w umowie partnerskiej (kto będzie właścicielem, kto zagwarantuje trwałość projektu);
- 18. Partnerzy są zobowiązani do przestrzegania obowiązków dotyczących informacji i promocji jednak odpowiedzialność za działania związane z promocją i informacją oraz kontrolą projektu ponosić będzie Lider;
- 19. Zabezpieczenia prawidłowej realizacji umowy o dofinansowanie projektu wnosić będzie Lider<sup>8</sup>;
- 20. Przeprowadzenie postępowania o udzielenie zamówienia publicznego musi być zgodne z przepisami ustawy Prawo zamówień Publicznych, a organizacja jego przeprowadzenia i role poszczególnych Partnerów, powinny być doprecyzowane w umowie partnerskiej. Partnerzy zobowiązani są do zabezpieczenia środków na pokrycie wkładu własnego niezbędnego do realizacji tej części zadania którą realizują (zgodnie z zawartym porozumieniem) w ramach własnych budżetów;
- 21. Art. 32 ust. 2 ustawy Prawo zamówień publicznych zabrania zamawiającemu dzielenia zamówienia na części lub zaniżania jego wartości w celu uniknięcia stosowania przepisów ustawy. W przypadku projektów partnerskich, zaleca się aby zamawiający udzielający zamówienia (lider oraz partnerzy) traktowali jako wartość zamówienia łączną wartość poszczególnych części zamówienia tego samego rodzaju, realizowanych przez wszystkich partnerów w ramach całego projektu;
- 22. W przypadku pierwszego wniosku o płatność Lider oraz Partnerzy powinni dostarczyć informację o możliwości odzyskania podatku VAT w ramach projektu. W przypadku zaistnienia przesłanek mogących mieć wpływ na ustalenia stanu faktycznego projektu lub okoliczności prawnych związanych z realizowanym projektem Lider oraz Partnerzy powinni dostarczyć uaktualnioną informację o możliwości odzyskania podatku VAT w ramach projektu;
- 23. Partnerzy odpowiadają za rzetelne i terminowe przekazywanie Liderowi informacji oraz dokumentacji potrzebnej do rozliczania i raportowania projektu;
- 24. Lider odpowiada za niezwłoczne i rzetelne przekazywanie informacji na temat realizacji i rozliczenia projektu;
- 25. Odpowiedzialność Lidera oraz wszystkich Partnerów wobec siebie oraz osób trzecich za działania wynikające z umowy o dofinansowanie projektu określać będzie umowa zawarta pomiędzy Liderem a Partnerami;
- 26. Lider oraz wszyscy Partnerzy zobowiązani są do przechowywania dokumentów związanych z realizacją projektu w swoich siedzibach w terminie określonym w umowie o dofinansowanie projektu;
- 27. Partnerzy zobowiązani są do dostarczenia dokumentów związanych z realizacją projektu do siedziby Lidera w celu kontroli w zakresie prawidłowości realizacji projektu dokonywanej przez IZ RPO WSL oraz inne podmioty uprawnione do jej przeprowadzenia na podstawie odrębnych przepisów.

#### **Elementy przykładowej umowy o wspólnym przedsięwzięciu w ramach RPO WSL na lata 2014-2020**

- 1. Strony umowy o partnerstwie (m. in pełne nazwy stron, ich adresy siedziby, imiona i nazwiska osób upoważnionych do podpisania umowy, nr NIP oraz REGON).
- 2. Przedmiot umowy (m.in. tytuł projektu realizowanego w partnerstwie, nazwę priorytetu, nazwę działania).
- 3. Zakres współpracy (planowanych prac) w ramach wspólnego przedsięwzięcia.
- 4. Zarządzanie personelem w tym:
	- a) kto będzie odpowiedzialny za realizację projektu LIDER,
	- b) kto będzie zarządzał projektem.

<sup>8</sup> Jeśli dotyczy

- 5. Prawa i obowiązki Lidera w związku z realizacją projektu (min. procedury sprawozdawczości monitoringu – opracowywanie i przekazywanie sprawozdań do IZ RPO WSL);
- 6. Prawa i obowiązki pozostałych stron umowy.
- 7. Finansowanie wspólnego przedsięwzięcia:
	- a) kto, w jakiej wysokości i w jakich terminach będzie współfinansował projekt,
	- b) przez kogo będą przeprowadzane postępowania przetargowe,
	- c) kto będzie podpisywał umowy z wykonawcami,
	- d) jak będą dokonywane i rozliczane płatności (IZ RPO WSL Lider Partner),
	- e) nazwa banku i numer wspólnego rachunku bankowego.
- 8. Własność majątku uzyskanego w ramach projektu:
	- a) określenie własności majątku w trakcie realizacji projektu,
	- b) czyją własnością będą produkty zrealizowane w ramach projektu,
	- c) zobowiązanie o zachowaniu celów projektu zgodnie z wnioskiem aplikacyjnym,
	- d) zobowiązanie Beneficjenta o trwałości projektu zgodnie z wnioskiem aplikacyjnym.
- 9. Postanowienia końcowe.
- 10. Załączniki dotyczące współfinansowania projektu:
	- a) Wieloletnia Prognoza Finansowa,
	- b) poświadczone wyciągi z uchwał budżetowych JST,
	- c) inny dokument.
- 11. Zasady dotyczące odpowiedzialności za powstałe nieprawidłowości w trakcie realizacji projektu.
- 12. Zasady, tryb i sposób dokonywania zmian w projekcie, w tym zmian w obowiązkach lub podziale zadań partnerów.
- 13. Zasady archiwizacii dokumentów:
	- a) określenie miejsca przechowywanie oryginałów oraz kopii dokumentów.

#### <span id="page-26-0"></span>5.3.5 Sposób proporcjonalnego przedstawienia wydatków kwalifikowalnych

W przypadku konieczności wyliczenia proporcji (np. dla potrzeb wykazania wydatku kwalifikowalnego w przypadku, gdy nie ma innej obiektywnej możliwości wyliczenia wydatku kwalifikowalnego, dla potrzeb wykazania dochodu osiągniętego w ramach projektu, do którego osiągnięcia przyczyniły się zarówno wydatki kwalifikowalne jak i niekwalifikowalne), co od zasady należy stosować rozszerzony wskaźnik procentowy (np. 3/10 = 0,333333333333333………….), chyba, że w konkretnych przypadkach obowiązujące przepisy przewidują odmienne uregulowania.

<span id="page-26-1"></span>5.3.6 Wyodrębniony rachunek bankowy do obsługi projektu

Dofinansowanie w formie refundacji lub zaliczki IZ RPO WSL przekazuje na wyodrębniony rachunek bankowy do obsługi projektu.

Zgodnie z postanowieniami umowy/decyzji, oświadczenie w sprawie wyodrębnionego rachunku bankowego przeznaczonego do obsługi projektu wraz z dokumentem potwierdzającym należy złożyć niezwłocznie po podpisaniu umowy, lecz nie później niż przy złożeniu pierwszego wniosku o płatność. W przypadku zmiany banku do obsługi projektu lub numeru rachunku bankowego Beneficjent ma obowiązek powiadomić o tym niezwłocznie IZ RPO WSL i ponownie złożyć oświadczenie o zmianie rachunku bankowego wraz z dokumentem potwierdzającym.

Brak zgłoszenia ww. zmiany będzie skutkować opóźnieniem w realizacji wypłaty, spowodowanym przekazaniem środków na nieaktualny rachunek bankowy Beneficjenta.

W przypadku gdy Beneficjent będzie korzystał z zaliczki, umowa wskazywać winna również informację dotyczące oprocentowania wyodrębnionego rachunku, w przypadku braku tej informacji należy dostarczyć stosowne oświadczenie banku.

#### <span id="page-27-0"></span>5.3.7 Ewidencja księgowa projektu

Obowiązkiem każdego beneficjenta realizującego projekt jest prowadzenie, zgodnie z obowiązującymi przepisami oraz Wytycznymi IZ RPO WSL wyodrębnionej ewidencji księgowej dotyczącej realizacji projektu. Brak spełnienia tego wymogu może skutkować uznaniem niewyodrębnionych wydatków za niekwalifikowane.

Ewidencja księgowa musi w sposób przejrzysty, umożliwiający identyfikację poszczególnych operacji księgowych, dokumentować całość wydatków poniesionych w ramach realizacji projektu.

Dokumenty związane z realizacją Projektu (m.in.: umowa o dofinansowanie projektu wraz z załącznikami, wnioski o płatność, dokumenty księgowe związane ze zrealizowanym projektem, dokumenty wykazujące realizację wskaźników osiągnięcia celów projektu, dokumenty dotyczące wyboru wykonawcy) powinny być przechowywane w jednym miejscu przez określony czas. Dostęp do nich jest niezbędny podczas kontroli projektu przez różne instytucje badające prawidłowość wartości przyznanych środków.

Należy pamiętać, że ocena kwalifikowalności wydatku dokonywana jest zarówno na etapie oceny wniosku o dofinansowanie Projektu, jak również w trakcie realizacji Projektu oraz po jego zakończeniu.

<span id="page-27-1"></span>5.3.8 Rozliczanie wskaźników i celów projektu

#### **Terminy**

Zgodnie z zapisami zawartymi w wytycznych Ministerstwa Infrastruktury i Rozwoju w zakresie monitorowania postępu rzeczowego realizacji programów operacyjnych na lata 2014-2020 efekt wsparcia na poziomie projektu występuje:

- a) w przypadku **wskaźników produktu** określonych na poziomie projektu w okresie od podpisania umowy o dofinansowanie, przy czym osiągnięte wartości powinny zostać wykazane najpóźniej we wniosku o płatność końcową,
- b) w przypadku **wskaźników rezultatu** bezpośredniego określonych na poziomie projektu:
	- co do zasady w okresie 12 miesięcy od zakończenia okresu realizacji projektu określonego w umowie/decyzji o dofinansowaniu projektu lub, o ile wynika to ze specyfiki projektu, od uruchomienia przedsięwzięcia,
	- w okresie trwałości projektu, na zasadach określonych przez IZ w przypadku wskaźników, których termin realizacji został wydłużony na wniosek beneficjenta i za zgodą IZ, przy czym osiągnięte wartości wykazywane są w korekcie do wniosku o płatność końcową.

Jeżeli wskaźnik rezultatu odzwierciedla informacje o osobach korzystających z przedmiotu projektu – dane powinny być gromadzone i wykazywane w okresie rocznym (12 kolejnych miesięcy).

#### **Pomiar wskaźników oraz dokumenty**

Beneficjent jest zobowiązany do pomiaru wartości wskaźników produktu i rezultatu osiągniętych dzięki realizacji projektu, określonych w dokumentach aplikacyjnych, zgodnie ze wskazanym sposobem pomiaru i monitorowania wskaźnika oraz udokumentowania ich realizacji. Oryginały dokumentów potwierdzające osiągnięcie i utrzymanie wskaźników beneficjent powinien przechowywać w swojej siedzibie.

W przypadku wystąpienia sytuacji wpływającej na wartość lub brak możliwości realizacji wskaźników pamiętaj, aby niezwłocznie poinformować o tym instytucję, która udzieliła wsparcia.

Beneficjent jest zobowiązany utrzymać zrealizowane wskaźniki produktu i rezultatu przez cały okres trwałości projektu. Należy także pamiętać o konieczności monitorowania wskaźników w tym okresie. Beneficjent będzie zobowiązany do posiadania sprawozdań/dokumentacji z realizacji wskaźników w okresie trwałości.

#### **Korekty finansowe za nieosiągnięcie wskaźników**

Należy pamiętać o właściwym doborze wskaźników oraz określeniu ich wartości docelowych, a także należytym pomiarze ich osiągnięcia, ponieważ nieosiągnięcie lub nieutrzymanie wskaźników może powodować konsekwencje finansowe.

Zgodnie z zapisami [Wytycznych MIiR w zakresie kwalifikowalności wydatków w ramach](https://www.regionalne.gov.pl/media/2155/Wytyczne_kwalifikowalnosc_wydatkow_EFFR_EFS_FS_2014_20.pdf)  [Europejskiego Funduszu Rozwoju Regionalnego, Europejskiego Fu](https://www.regionalne.gov.pl/media/2155/Wytyczne_kwalifikowalnosc_wydatkow_EFFR_EFS_FS_2014_20.pdf)nduszu Społecznego oraz Funduszu [Spójności na lata 2014](https://www.regionalne.gov.pl/media/2155/Wytyczne_kwalifikowalnosc_wydatkow_EFFR_EFS_FS_2014_20.pdf)-2020 projekt rozliczany jest na etapie końcowego wniosku o płatność pod względem finansowym proporcjonalnie do stopnia osiągnięcia założeń merytorycznych określonych we wniosku o dofinansowanie projektu, co jest określane jako "reguła proporcjonalności". Zgodnie z tą regułą, w przypadku nieosiągnięcia celu projektu (wyrażonego poprzez wskaźniki), część wydatków może zostać uznana za niekwalifikowalne.

Zgodnie z zapisami umowy, nieosiągnięcie celu projektu wyrażonego wskaźnikami produktu lub rezultatu może stanowić przesłankę do stwierdzenia nieprawidłowości indywidualnej oraz nałożenia proporcjonalnej korekty finansowej na daną kategorię kosztu/zadania o ile możliwe jest przyporządkowanie kategorii kosztu/zadania do wskaźnika (skutkować to będzie anulowaniem w całości lub części wkładu publicznego przeznaczonego na finansowanie danego projektu).

Jeżeli przyporządkowanie kosztu/zadania do wskaźnika nie jest możliwe, wówczas korekta finansowa może zostać proporcjonalnie wprowadzona do wszystkich kosztów/zadań projektu. Zastosowanie mechanizmu proporcjonalności przy wyliczaniu korekty finansowej pozwala na uznanie za niekwalifikowane jedynie części, a nie wszystkich kosztów w ramach projektu.

- <span id="page-28-0"></span>5.4 Zasady udzielania wsparcia w formie zaliczki w ramach projektów dofinansowanych ze środków EFRR
- 1. Poniższe zapisy nie dotyczą projektów państwowych jednostek budżetowych oraz zadań realizowanych w ramach Pomocy Technicznej.
- 2. Dofinansowanie w formie zaliczki, wypłacane jest beneficjentowi po ustanowieniu i wniesieniu przez niego zabezpieczenia należytego wykonania zobowiązań wynikających z Umowy o dofinansowanie projektu.
- 3. Maksymalna kwota zaliczki obliczana jest w następujący sposób:

*Kwota zaliczki = procent dofinansowania z umowy/aneksu o dofinansowanie projektu \* kwota wydatków kwalifikowalnych przewidywana do poniesienia na najbliższe 3 miesiące*.

- 4. Kwota wnioskowanej zaliczki zostaje obliczona na podstawie zaplanowanych wydatków na najbliższe 3 miesiące, następujące bezpośrednio po miesiącu, w którym został złożony do IZ RPO WSL wniosek o udzielenie zaliczki.
- 5. Maksymalna kwota dofinansowania wypłacona w formie zaliczki nie może przekroczyć 95 % przyznanego dofinansowania wynikającego z umowy o dofinansowanie projektu. W okresie realizacji projektu Beneficjent ma obowiązek uwzględnić powstające oszczędności w projekcie

przy ustaleniu maksymalnej kwoty dofinansowania w formie zaliczki o jaką zamierza wnioskować.

- 6. Dofinansowanie w formie zaliczki jest udzielane przez IZ RPO WSL pod warunkiem dostępności środków. W przypadku braku wystarczających środków na rachunku bankowym płatnika (BGK) lub na rachunku IZ RPO WSL w zakresie dotacji celowej z budżetu państwa, z którego dokonywana jest płatność, dofinansowanie zostanie wypłacone Beneficjentowi w momencie dostępności środków.
- 7. Instytucja Zarządzająca RPO WSL może, w uzasadnionych przypadkach, podjąć decyzję o udzieleniu dofinansowania w formie zaliczki w wysokości niższej niż wnioskowana przez Beneficjenta.
- 8. Warunkiem wypłacenia beneficjentowi środków w formie zaliczki jest:
	- a) udokumentowanie przez beneficjenta kwalifikowalnych zobowiązań dotyczących wydatkowania środków wobec wykonawców/kontrahentów/osób realizujących zadania w projekcie w okresie rozliczeniowym zaliczki, lub
	- b) podpisanie umowy z wykonawcą tej części zakresu realizacji projektu, którego dotyczy wniosek o zaliczkę lub podpisanie umowy z wykonawcą całego zakresu realizacji projektu, w przypadku, gdy całość projektu realizowana jest w ramach jednej umowy z wykonawcą,
	- c) posiadanie wyodrębnionego rachunku bankowego w celu dokonania rozliczenia zaliczki.
- 9. Wartość udzielonego dofinansowania w formie zaliczki w danym okresie rozliczeniowym nie może przekroczyć wartości planowanego dofinansowania dla wydatków kwalifikowalnych zaplanowanych w okresie najbliższych 3 miesięcy wynikających z harmonogramu do umowy z wykonawcą lub innych przedstawionych zobowiązań.
- 10. Zaliczki są wypłacane przez Instytucję Zarządzającą na podstawie złożonych poprawnych wniosków o płatność zaliczkową.
- 11. Przekazanie dofinansowania w formie zaliczki na podstawie pierwszego wniosku o płatność zaliczkową następuje w terminie do 30 dni roboczych od dnia złożenia przez Beneficjenta prawidłowo wypełnionego wniosku zgodnie z harmonogramem płatności środków europejskich obowiązującym w BGK na dany rok.
- 12. W przypadku konieczności rozliczenia wcześniejszej transzy zaliczki, środki dofinansowania w formie kolejnej zaliczki przekazywane są, przez Instytucję Zarządzającą RPO WSL, w terminie do 90 dni, przelewem na rachunek bankowy Beneficjenta, po przeprowadzeniu weryfikacji wniosku o płatność zaliczkową i zatwierdzeniu przez IZ RPO WSL wniosku o płatność zawierającego rozliczenie wcześniej przekazanej zaliczki zgodnie z harmonogramem płatności środków europejskich obowiązującym w BGK na dany rok.
- 13. Wypłata drugiej i kolejnej zaliczki jest uzależniona od zatwierdzenia przez IZ RPO WSL wniosku o płatność zawierającego rozliczenie określonej w umowie o dofinansowanie części, nie niższej jednak niż 70 % środków z dotychczas otrzymanych zaliczek.
- 14. Jako okres rozliczeniowy dla dofinansowania projektów w formie zaliczki przyjmuje się okres trzech miesięcy od daty przekazania środków zaliczki na rzecz Beneficjenta.
- 15. Rozliczenie zaliczki polega na wykazaniu przez Beneficjenta we wnioskach o płatność wydatków kwalifikowalnych poniesionych przez niego po dacie przekazania środków z zaliczki w terminie do 3 miesięcy od daty przekazania zaliczki. Wydatki podlegają zatwierdzeniu przez Instytucję Zarządzającą RPO WSL.
- 16. W zakresie środków zaliczki udzielanej w formie dotacji celowej z budżetu państwa rozliczenie zaliczki polega na wykazaniu przez Beneficjenta we wnioskach o płatność wydatków kwalifikowalnych poniesionych przez niego po dacie przekazania środków z zaliczki w terminie trzech miesięcy od daty przekazania zaliczki, jednakże nie później niż do 30 listopada danego roku, w którym zostały wypłacone. Wydatki podlegają zatwierdzeniu przez Instytucję Zarządzającą RPO WSL.
- 17. Beneficjent, któremu w danym okresie rozliczeniowym zostały przekazane środki dofinansowania w formie zaliczki, zobowiązany jest do zwrotu środków niewykorzystanych, zgodnie z ustawą z dnia 27 sierpnia 2009 r. o finansach publicznych (tekst jedn. Dz. U. z 2013 r., poz. 885 z późn. zm.)
- 18. W przypadku niezłożenia wniosku o płatność zawierającego rozliczenie zaliczki lub niedokonania zwrotu środków zaliczki w terminie 3 miesięcy od daty przekazania zaliczki, od środków pozostałych do rozliczenia, przekazanych w ramach zaliczki, nalicza się odsetki jak dla zaległości podatkowych, liczone od dnia przekazania środków do dnia złożenia wniosku o płatność lub do dnia dokonania zwrotu niewykorzystanych środków zaliczki. Szczegółowe zasady naliczania odsetek przedstawiono w pkt. 23.
- 19. W zakresie środków zaliczki udzielanej w formie dotacji celowej z budżetu państwa, w przypadku niezłożenia wniosku o płatność zawierającego rozliczenie zaliczki zgodnie z pkt. 16 lub niedokonaniem zwrotu środków zaliczki w terminie 3 miesięcy od daty przekazania zaliczki, jednakże nie później niż do 31 grudnia danego roku, w którym zostały wypłacone, od środków pozostałych do rozliczenia, przekazanych w ramach zaliczki, nalicza się odsetki jak dla zaległości podatkowych, liczone od dnia przekazania środków do dnia złożenia wniosku o płatność lub do dnia dokonania zwrotu niewykorzystanych środków zaliczki. Szczegółowe zasady naliczania odsetek przedstawiono w pkt. 23.
- 20. W celu rozliczenia kosztów/wydatków poniesionych w danym okresie ze środków pochodzących z zaliczki, Beneficjenci zobowiązani są do rozliczania zaliczek w następujący sposób:
	- a) złożenie wniosku o płatność i przedstawienie w nim wydatków kwalifikowanych w wysokości odpowiadającej sumie wartości przekazanego dofinansowania w formie zaliczki (z uwzględnieniem terminów, o których mowa w pkt. 15, 16 i 17) i wkładu własnego lub zwrotu środków zaliczki (z rachunku bankowego Beneficjenta, na które zostały przekazane środki w formie zaliczki, na odpowiednie rachunki, z których otrzymano środki) w terminie 3 miesięcy od daty przekazania zaliczki;
	- b) z uwzględnieniem terminów, o których mowa w pkt. 15, 16 i 17 po okresie 3 miesięcy niewykorzystana część zaliczki wraz z odsetkami naliczonymi jak dla zaległości podatkowych od dnia przekazania zaliczki do dnia dokonania zwrotu musi zostać zwrócona przez Beneficjenta na rachunek wskazany przez IZ RPO WSL nie później niż w dniu złożenia wniosku o płatność pośrednią/końcową zawierającego rozliczenie zaliczki;
	- c) sposób ponoszenia każdego z wydatków przedstawionych do rozliczenia zaliczki winien odzwierciedlać montaż finansowy projektu w zakresie dofinansowania i wkładu własnego.
- 21. Wniosek o płatność sporządzany jest na odpowiednim formularzu, określonym przez IZ/IP RPO WSL, i składany jest przez beneficjenta za pośrednictwem Lokalnego Systemu Informatycznego RPO WSL 2014-2020.W przypadku, gdy rozliczenie zaliczki dotyczy Beneficjenta, który jest jednostką samorządu terytorialnego, a projekt realizowany jest przez inny podmiot, należy przedstawić historię przepływów pieniężnych (od momentu otrzymania środków z zaliczki) pomiędzy Beneficjentem, a podmiotem realizującym.
- 22. Odsetki bankowe powstałe na skutek przechowywania na rachunku bankowym środków dofinansowania ze środków europejskich oraz środków dofinansowania z dotacji celowej z budżetu państwa przekazanych beneficjentowi w formie zaliczki (za wyjątkiem jednostek samorządu terytorialnego), są:
	- a) wykazywane we wnioskach o płatność i pomniejszają kwotę kolejnych płatności na rzecz Beneficjenta lub
	- b) zwracane na rachunek Bankowy IZ RPO WSL<sup>9</sup>

<sup>9</sup> Zgodnie z Rozporządzeniem Ministra Finansów z dnia15 stycznia 2014 r. w sprawie szczegółowego sposobu wykonywania budżetu państwa odsetki powinny być zwracane na rachunek IZ RPO WSL (szczegóły w "Zwrot środków przez Beneficjenta")

- 23. W przypadku nieterminowego rozliczenia zaliczki, Instytucja Zarządzająca nalicza odsetki jak dla zaległości podatkowych wg poniższych zasad:
	- a) wniosek rozliczający zaliczkę został złożony w terminie na niepełną kwotę, a nie dokonano zwrotu kwoty niewykorzystanej – IZ naliczy odsetki od kwoty nierozliczonej od dnia przekazania środków do dnia ich zwrotu na rachunek płatnika lub dokonania rozliczenia pełnej kwoty;
	- b) wniosek rozliczający zaliczkę został złożony po terminie, ale na pełną kwotę IZ naliczy odsetki od pełnej kwoty zaliczki od dnia przekazania do dnia złożenia wniosku rozliczającego zaliczkę;
	- c) wniosek rozliczający zaliczkę został złożony po terminie ale nie rozliczał pełnej kwoty przekazanej zaliczki - IZ naliczy odsetki od pełnej kwoty przekazanej zaliczki od dnia jej przekazania do dnia złożenia wniosku rozliczającego zaliczkę oraz od kwoty nierozliczonej od dnia złożenia wniosku rozliczającego część przekazanych środków do dnia dokonania zwrotu części nierozliczonej;
	- d) beneficjent złoży wniosek w terminie na wymaganą kwotę, a IZ dokona pomniejszenia w wyniku weryfikacji, kwot wskazanych wydatków kwalifikowalnych stanowiących podstawę rozliczenia zaliczki, IZ wezwie pisemnie Beneficjenta po rozliczeniu wniosku do dokonania zwrotu kwoty należności nierozliczonej we wniosku ze wskazaniem 14 dniowego terminu od daty otrzymania pisma na dokonanie zwrotu. IZ naliczy odsetki jak dla zaległości podatkowych od kwoty należności wskazanej w piśmie od daty wypłaty zaliczki do dnia dokonania zwrotu.

Zgodnie z art. 67 ustawy z 27 sierpnia 2009 r. o finansach publicznych (tekst jedn. Dz. U. z 2013 r., poz. 885 z późn. zm.) - odsetki naliczane są wg stopy procentowej jak dla zaległości podatkowych zgodnie z regulacjami Działu III ustawy z dnia 29 sierpnia 1997 r. Ordynacja podatkowa (tekst jednolity: Dz.U. 2005 nr 8 poz. 60 z późn zm.) Kwota należności głównej jest odzyskiwana w kwocie rzeczywistej z podaniem wartości groszowych, natomiast odsetki naliczane są w zaokrągleniu do pełnych złotych zgodnie z zasadami matematyki.

24. W przypadku dokonania przez Beneficjentów zwrotu niewykorzystanej zaliczki w kwocie przekraczającej 70 % kwoty udzielonej zaliczki (bez wskazania obiektywnych, niezależnych od Beneficjenta przesłanek dotyczących niewykorzystania przekazanych środków), Instytucja Zarządzająca ma prawo odmówić Beneficjentowi udzielenia kolejnej zaliczki.

# <span id="page-31-0"></span>5.5 Harmonogram składania wniosków o płatność (EFRR)

Harmonogram składania wniosków o płatność jest ważnym dokumentem planistycznym i stanowi podstawę zabezpieczenia środków na cały okres realizacji projektu.

Planując należy kierować się zasadą realności. Należy starać się precyzyjnie zaplanować wydatki z uwzględnieniem ewentualnych opóźnień w realizacji projektu.

Należy zwrócić uwagę na podział planowanych środków z wyodrębnieniem wydatków majątkowych (inwestycyjnych) i wydatków bieżących (nie inwestycyjnych).

Błędne założenia na etapie sporządzania harmonogramu (środki zaplanowane w innej kategorii wydatków, w innym miesiącu, w innej kwocie) mogą skutkować opóźnieniami w realizacji płatności.

Ponadto należy regularnie nanosić wszelkie zmiany zarówno dotyczące ewentualnych zwrotów jak i wnioskowanych kwot.

Szczegółowe zasady i sposób wypełniania harmonogramu zostały opisane w załącznikach.

Wzór Harmonogramu składania wniosków o płatność (EFRR) został zamieszczony w [załączniku nr 3](ZalacznikNr03WzorHarmonogramuSkladaniaWnioskowOPlatnosc.pdf) do niniejszego podręcznika, a zasady jego wypełniania wraz z instrukcją znajdują się w [załączniku](ZalacznikNr04ZasadyIInstrukcjaWypelnianiaHarmonogramuSkladaniaWnioskowOPlatnosc.pdf) nr 4.

# <span id="page-32-0"></span>5.6 Przekazywanie płatności na rzecz Beneficjenta (EFRR)

Dofinansowanie jest przekazywane na **wyodrębniony** przez Beneficjenta **rachunek bankowy,** na podstawie pozytywnie zatwierdzonego wniosku o płatność w formie zaliczki/refundacji poniesionych wydatków kwalifikowalnych na realizację projektu.

Zgodnie z postanowieniami umowy/decyzji, oświadczenie w sprawie wyodrębnionego rachunku bankowego przeznaczonego do obsługi projektu wraz z dokumentem potwierdzającym należy złożyć niezwłocznie po podpisaniu umowy, lecz nie później niż przed złożeniem pierwszego wniosku o płatność.

Środki finansowe w ramach realizacji projektu są przekazywane przez płatnika – **Bank Gospodarstwa Krajowego (BGK)** na podstawie zlecenia płatności (płatność z budżetu środków europejskich) wystawianego przez IZ RPO WSL lub na podstawie dyspozycji płatności (dotacja celowa z budżetu państwa) sporządzanej przez IZ RPO WSL, zgodnie z terminarzem płatności środków europejskich obowiązującym w BGK, pod warunkiem dostępności środków, zgodnie z postanowieniami umowy/decyzji o dofinansowaniu projektu.

**Terminarz płatności środków europejskich** dostępny jest na stronie Banku Gospodarstwa Krajowego pod adresem [www.bgk.pl](http://www.bgk.pl/). Można go odnaleźć wybierając ścieżkę dostępu:

#### **[Strona główna](http://bgk.pl/) >[Samorządy](http://bgk.pl/samorzady)[>BGK ZLECENIA>](http://bgk.pl/system-przeplywu-srodkow-europejskich-bgk---zlecenia)[System przepływu środków europejskich](http://bgk.pl/o-systemie-bgk-zlecenia)[>Terminarze](http://bgk.pl/o-systemie-bgk-zlecenia/terminarz-platnosci-srodkow-europejskich)  [płatności środków europejskich PF 2007](http://bgk.pl/o-systemie-bgk-zlecenia/terminarz-platnosci-srodkow-europejskich) - 2013 oraz PF 2014 - 2020**

Jeśli Beneficjent jest państwową jednostką budżetową, środki na realizację projektów w ramach RPO WSL powinny zostać zabezpieczone w jego budżecie. Wydatki na realizowane przez Beneficjenta projekty muszą być ujęte w jego planach finansowych, a następnie w części budżetowej właściwego ministra (dysponenta), któremu podlega.

Beneficjent samodzielnie składa zlecenia płatności w portalu BGK- zlecenia w celu bieżącego regulowania zobowiązań, wynikających z otrzymanych od Wykonawców faktur/rachunków/obciążeń w ramach realizowanego projektu. Upoważnienie do składnia zleceń jest udzielane Beneficjentowi przez IZ RPO WSL w ramach Porozumienia. Aby móc samodzielnie składać zlecenia płatności konieczne jest zawarcie umowy z Bankiem Gospodarstwa Krajowego, a także posiadanie zgody dysponenta części budżetowej.

# <span id="page-32-1"></span>5.7 Zwrot środków przez Beneficjenta

#### **Zwrot nie wykorzystanej zaliczki w terminie**

Zwrotu nierozliczonej części zaliczki w terminie należy dokonywać na rachunek bankowy, z którego otrzymano środki tj.

> w przypadku nierozliczonej części zaliczki pochodzącej ze środków **Europejskiego Funduszu Rozwoju Regionalnego (EFRR):**

*na rachunek Ministra Finansów prowadzony w Banku Gospodarstwa Krajowego, nr:* **82 1130 0007 0020 0660 2620 0010**

Tytuł przelewu powinien zawierać dane charakteryzujące zwrot. W przypadku kiedy w tytule przelewu nie mieszczą się wszystkie dane identyfikujące zwrot należy niezwłocznie przekazać do Banku Gospodarstwa Krajowego, na adres: **bgkzlecenia@bgk.com.pl**, wyjaśnienie zgodnie z poniższym wskazaniem:

- nr projektu: …………………..
- tytuł zwrotu:………………….
- kwota otrzymanej z BGK płatności, której dotyczy zwrot: ………………….
- data otrzymania z BGK płatności, której dotyczy zwrot: ……………
- data dokonania zwrotu: ………………….(w przypadku przesyłania wyjaśnień mailem)
- kwota zwrotu:
	- I. należność główna: ………………………
	- II. odsetki:…………………….
	- III. inne (np. przychody, kary umowne, itp.):…………………….
	- w przypadku nierozliczonej części zaliczki pochodzącej ze środków **budżetu państwa (BP):**

*na rachunek Urzędu Marszałkowskiego Województwa Śląskiego prowadzony w Banku Pekao S.A. odpowiadający priorytetowi, w ramach którego dany projekt jest realizowany, zgodnie z wykazem rachunków UM WSL.*

#### **Zwrot zaliczek – po terminie**

Zwrotu zaliczek rozliczanych nieterminowo, zarówno w zakresie środków z EFRR, jak i budżetu państwa (BP) należy dokonywać, wraz z odsetkami liczonymi jak dla zaległości podatkowych:

*na rachunek Urzędu Marszałkowskiego Województwa Śląskiego prowadzony w Banku Pekao S.A. odpowiadający priorytetowi, w ramach którego dany projekt jest realizowany, zgodnie z wykazem rachunków UM WSL.*

#### **ZWROT ODSETEK BANKOWYCH (NIE DOTYCZY JST)**

Zgodnie z §4 ust. 7 Rozporządzenia Ministra Finansów z dnia 15 stycznia 2014 r. w sprawie szczegółowego sposobu wykonywania budżetu państwa (Dz. U. 2014, poz. 82 z późn. zm.) *odsetki od przekazanych w formie zaliczki środków zgromadzonych przez beneficjenta na wyodrębnionym rachunku do obsługi projektu finansowanego z udziałem środków europejskich* (…) *są przekazywane przez beneficjenta (…) na rachunek instytucji, z którą beneficjent zawarł umowę o dofinansowanie projektu* (…).

W związku z powyższym **odsetki bankowe wygenerowane na rachunku bankowym Beneficjenta przeznaczonym do obsługi zaliczki należy zwrócić :**

*na rachunek Urzędu Marszałkowskiego Województwa Śląskiego prowadzony w Banku Pekao S.A. odpowiadający priorytetowi, w ramach którego dany projekt jest realizowany, zgodnie z wykazem rachunków UM WSL.*

#### **ZWROT WYDATKÓW NIEKWALIFIKOWALNYCH**

Zwrotu środków, odpowiadających **dofinansowaniu (EFRR i budżet państwa)**, stanowiących wydatki niekwalifikowalne, w tym m.in.: zwrot środków nieprawidłowo wydatkowanych, pobranych w nadmiernej wysokości, z naruszeniem procedur (zgodnie z wezwaniem do zwrotu) lub wydatków wyłączonych, jak również zwrotu kar umownych i innych dochodów incydentalnych należy dokonywać:

*na rachunek Urzędu Marszałkowskiego Województwa Śląskiego prowadzony w Banku Pekao S.A. odpowiadający priorytetowi, w ramach projekt jest realizowany, zgodnie*  z wykazem *rachunków UM WSL.*

#### **NALICZANIE ODSETEK PODATKOWYCH**

Odsetki jak dla zaległości podatkowych powinny być liczone od dnia przekazania zaliczki lub refundacji (łącznie z tym dniem) do dnia obciążenia rachunku bankowego Beneficjenta (łącznie z tym dniem).

W związku z powyższym Beneficjent jest zobowiązany niezwłocznie przekazać drogą elektroniczną skany przelewów lub wyciągów bankowych obrazujące przekazanie środków na rachunek UM WSL, na adresy e-mail wskazane w KONTAKCIE.

Odsetki naliczane są wg wzoru podanego w *Rozporządzeniu Ministra Finansów z dnia 22 sierpnia 2005 r. w sprawie naliczania odsetek za zwłokę oraz opłaty prolongacyjnej, a także zakresu informacji, które muszą być zawarte w rachunku*.

$$
\frac{Kz \times L \times O}{365} = On = Opz
$$

gdzie poszczególne symbole i liczby oznaczają:

Kz – kwota zaległości,

L – liczba dni zwłoki

O – stawka odsetek za zwłokę w stosunku rocznym,

365 – liczba dni w roku,

On – kwota odsetek,

Opz – kwota odsetek po zaokrągleniu do pełnych złotych - zgodnie z art. 63 Ustawy z dnia 29 sierpnia 1997 r. (tekst jednolity: Dz. U. z 2012 r., poz. 749 z późn. zm.) Ordynacja podatkowa **końcówki kwot wynoszące mniej niż 50 groszy pomija się, a końcówki wynoszące 50 i więcej groszy podwyższa się do pełnych złotych.**

W przypadku, gdy Twoja wpłata nie pokrywa w całości należności głównej wraz z odsetkami zgodnie z art. 55 Ustawy z dnia 29 sierpnia 1997 r. Ordynacja podatkowa (tekst jednolity: Dz. U. z 2012 r., poz. 749 z późn. zm.) wpłatę tę zalicza się proporcjonalnie na poczet kwoty należności głównej i odsetek.

Ponadto zgodnie z art. 54 §1 pkt5 Ustawy z dnia 29 sierpnia 1997 r. Ordynacja podatkowa (tekst jednolity: Dz. U. z 2012 r., poz. 749 z późn. zm.) "*odsetek za zwłokę nie nalicza się, jeżeli wysokość odsetek nie przekraczałaby trzykrotności wartości opłaty pobieranej przez operatora wyznaczonego w rozumieniu Ustawy prawo pocztowe za traktowanie przesyłki listowej jako przesyłki poleconej*". **W związku z powyższym każdorazowo należy sprawdzić tą wartość.** Obecnie kwota ta wynosi 8,70 zł.

## **KONTAKT**

Informacji na temat dokonywania zwrotów w zakresie RPO WSL udzielają pracownicy Referatu realizacji płatności Wydziału Europejskiego Funduszu Rozwoju Regionalnego pod numerem telefonu **32 77 40 101**.

Zapytania w sprawie zwrotów można również wysyłać pocztą elektroniczną na następujące adresy: [mpluta@slaskie.pl;](mailto:mpluta@slaskie.pl) [aglogowska@slaskie.pl](mailto:aglogowska@slaskie.pl) [aszampera@slaskie.pl;](mailto:aszampera@slaskie.pl) [kjedwabny@slaskie.pl.](mailto:kjedwabny@slaskie.pl)

WYKAZ RACHUNKÓW UMWSL do obsługi RPO WSL na lata 2014-2020 dostępny jest w [załączniku nr 5](ZalacznikNr05WykazRachunkowUMWSLDlaRPOWSLNaLata20142020.pdf)

## <span id="page-35-0"></span>5.8 Wzór formularza wniosku beneficjenta o płatność EFRR

Wzór wniosku o płatność zamieszczony został [w załączniku nr 6](file://umws/root/common/FR/PrzewodnikDLAbeneficjentówEFRR20142020/ZalacznikNr06WniosekOPlatnosc.pdf).

Wzory różnią się od siebie w zależności od tego jakiego rodzaju wniosku o płatność (sprawozdanie, wniosek o płatność pośrednią/końcową, wniosek o zaliczkę) ma zostać złożony.

Należy także pamiętać, że wniosek o płatność jest składany wyłącznie w wersji elektronicznej z wykorzystaniem LSI. Dokumenty dostarczane z wykorzystaniem komunikacji elektronicznej, muszą zostać opatrzone bezpiecznym podpisem elektronicznym weryfikowanym przy pomocy kwalifikowanego certyfikatu lub certyfikatu CC SEKAP, lub z wykorzystaniem Profilu Zaufanego ePUAP.

#### <span id="page-35-1"></span>5.9 Instrukcja wypełniania wniosku beneficjenta o płatność EFRR

Instrukcja do wniosku o płatność została zamieszczona w [załączniku nr 7](file://umws/root/common/FR/PrzewodnikDLAbeneficjentówEFRR20142020/ZalacznikNr07InstrukcjaWypelnianiaWnioskuBeneficjentaOPlatnosc.pdf).

Należy pamiętać, że Beneficjent jest zobowiązany do składania wniosków o płatność z częścią sprawozdawczą, w terminach i według zasad określonych w aktualnych na moment składania wniosku instrukcjach.

#### <span id="page-35-2"></span>5.10 Sprawozdawczość i monitorowanie projektu

Unia Europejska nakłada na państwa członkowskie, będące jednocześnie beneficjentami finansowej pomocy unijnej, obowiązek systematycznego monitorowania poniesionych wydatków oraz efektów wynikających z wdrożenia programów. Ma to na celu efektywne i sprawne realizowanie założeń, i celów wyznaczonych przez UE. Monitoring jest więc procesem systematycznego zbierania, raportowania i interpretowania danych opisujących postęp i efekty programu, wspomaga proces zarządzania środkami z funduszy strukturalnych, dostarcza informacji o postępie realizacji i efektywności wdrażania pomocy.

Narzędziem umożliwiającym zmierzenie efektywności poszczególnych projektów, a w ostateczności całego Programu Operacyjnego, są **wskaźniki**. Najistotniejsze wskaźniki (**wskaźniki kluczowe**) z poziomu projektu podlegają agregacji na poziom całego programu i ukazują wpływ realizowanych projektów na sytuację społeczno-ekonomiczną w kraju oraz stopień realizacji celów strategicznych wyznaczonych przez UE. Katalog wskaźników jest zamknięty i stanowi załącznik do Szczegółowego Opisu Osi Priorytetowych RPO WSL.

Wybierając wskaźniki i określając ich wartości na etapie pisania wniosku i ubiegania się o dofinansowanie Beneficjent deklaruje, że będzie je monitorował w trakcie i po zakończeniu realizacji projektu (w okresie jego trwałości).

Tworzenie systemu wskaźników powinno być rozpoczęte już na wczesnym etapie planowania przedsięwzięcia. Monitorowanie projektu pod kątem realizacji wskaźników polega m.in. na gromadzeniu dokumentacji potwierdzających osiągnięcie i utrzymanie wskaźników oraz reagowaniu na sytuacje problemowe, które mogą mieć wpływ na nieosiągnięcie wskaźnika.

Wynikiem projektu finansowany ze środków publicznych (dotacji unijnych) w pierwszej kolejności są rzeczowe produkty, które są bezpośrednim wynikiem przedsięwzięcia, np. wybudowane kilometry dróg lub usługi doradcze świadczone przedsiębiorstwom. Dzięki tym produktom pojawią się efekty, które nazywa się rezultatami.

Zgodnie z zapisami Wytycznych MIiR w zakresie monitorowania postępu rzeczowego realizacji programów operacyjnych na lata 2014-2020 do mierzenia efektów interwencji na poziomie projektów stosuje się adekwatne do zakresu i celu projektów, wskaźniki kluczowe (pochodzące ze Wspólnej Listy Wskaźników Kluczowych 2014).

Wśród nich wyróżnia się:

- a) **wskaźniki kluczowe produktu** wskaźniki określone na poziomie projektu, powiązane bezpośrednio z wydatkami ponoszonymi w projekcie,
- b) **wskaźniki kluczowe rezultatu bezpośredniego** wskaźniki określone na poziomie projektu, odnoszące się do bezpośrednich efektów projektu, których realizacja jest wynikiem projektu, ale mogą mieć na nie wpływ także inne zewnętrzne czynniki; niepowiązane bezpośrednio z wydatkami ponoszonymi w projekcie.

W trakcie realizacji projektu informacje o wskaźnikach Beneficjent przekazuje wypełniając odpowiednie pola wniosku o płatność. Zgodnie z ww. Wytycznymi, wartości wskaźników sprawozdawane we wnioskach o płatność służą monitorowaniu postępu rzeczowego w projekcie, niezależnie od poziomu finansowego rozliczenia projektu.

Pamiętaj, że wybrane wskaźniki wyrażają cele projektu. Beneficjent ma obowiązek używać wszystkich tych wskaźników, które są adekwatne do zakresu planowanych w projekcie działań oraz które jest w stanie monitorować. Wskaźnik produktu odzwierciedla rzeczowy efekt zrealizowany w ramach projektu, dlatego wartość bazowa wskaźników produktu powinna wynosić "0".

Należy pamiętać, że rozliczenie wskaźników jest istotnym elementem potwierdzającym osiągnięcie założonych celów projektu. Zasady obowiązujące w tym zakresie zostały opisane w rozdziale "Rozliczaj projekt".

# <span id="page-37-0"></span>6 Dowiedz się co zrobić, by dokonać zmian w projekcie

# <span id="page-37-1"></span>6.1 Zmiany w projektach

Od momentu przygotowania wniosku o dofinansowanie do momentu podpisania umowy o dofinansowanie projektu mija kilka miesięcy. Realizacja projektu to kolejne miesiące, a nawet lata. W tym czasie może pojawić się potrzeba wprowadzenia zmian w projekcie.

Jest to możliwe, chociaż ich zakres nie jest dowolny. Wprowadzanie zmian wymaga szczególnej ostrożności i zachowania procedur, a samowolne działania mogą doprowadzić nawet do utraty części lub całości dotacji. Szczególnej uwagi wymaga dokonywanie zmian finansowych - w żadnym wypadku nie mogą one doprowadzić do zwiększenia kwoty dofinansowania, ani przekroczenia ustalonych w projekcie limitów wydatków.

#### **Dopuszczalne zmiany**

#### **Dopuszczalny zakres zmian określony jest w umowie o dofinansowanie projektu.**

Zwykle drobne zmiany, np. formalne (adres beneficjenta lub lista osób upoważnionych do podpisywania dokumentów) mogą być dokonywane bez wcześniejszej zgody instytucji udzielającej wsparcia. O ich zaistnieniu należy jednak poinformować w terminie określonym w umowie o dofinansowanie.

Należy pamiętać, aby przed dokonaniem jakichkolwiek modyfikacji, zgłosić to instytucji, która udzieliła dofinansowania. Akceptacja zmian mających istotne znaczenie dla projektu już po ich wprowadzeniu, jest bowiem bardzo trudna, a często niemożliwa.

#### *Aneksowanie umowy*

Bez względu na to, czy zmiany wymagają zgody instytucji udzielającej wsparcia, czy też nie, część z nich wymaga sporządzenia aneksu do umowy. Szczegółowy zakres tych zmian, które wymagają aneksowania, jest zawsze określony w umowie o dofinansowanie, którą podpisujesz z instytucją udzielającą wsparcia. Mogą do nich należeć np. zmiana danych beneficjenta, zmiana okresu realizacji projektu.

**W przypadku, gdy zostaje zauważona potrzeba dokonania zmiany w projekcie, zawsze należy skonsultować się z instytucją, która udzieliła wsparcia.**

#### <span id="page-37-2"></span>6.2 Zasady dokonywania zmian w kategoriach wydatków

Instytucja udzielająca wsparcia dopuszcza przesunięcia środków pomiędzy zadaniami po zawarciu wszystkich umów/zleceń z wykonawcami (za wyjątkiem przesunięcia środków na zadania dotyczące promocji projektu) do wysokości kosztów kwalifikowalnych określonych w umowie o dofinansowanie, pod warunkiem zachowania zasad określonych w dokumentach programowych (np. procentowe lub kwotowe ograniczenie wydatków).

W przypadku rozstrzygnięcia wszystkich zaplanowanych w ramach projektu postępowań o udzielenie zamówień **na kwotę niższą niż zaplanowana we wniosku o dofinansowanie, wartość wydatków kwalifikowalnych ulegnie zmniejszeniu** w stosunku do wartości zadań kwalifikowalnych określonych we wniosku o dofinansowanie.

W przypadku rozstrzygnięcia wszystkich zaplanowanych w ramach projektu postępowań o udzielenie zamówień **na kwotę wyższą niż zaplanowana we wniosku o dofinansowanie, wartość wydatków kwalifikowalnych nie ulega zwiększeniu** w stosunku do wartości wydatków kwalifikowalnych określonych we wniosku o dofinansowanie.

Jeśli po rozstrzygnięciu postępowania suma wartości zadań lub kategorii wydatków objętych tym postępowaniem ulegnie zmniejszeniu w stosunku do sumy wartości tych zadań lub kategorii wydatków określonych we wniosku o dofinansowanie, instytucja udzielająca wsparcia na pisemny wniosek Beneficjenta może wstrzymać zmniejszenie wysokości dofinansowania do czasu rozstrzygnięcia ostatniego postępowania w ramach projektu obejmującego inne zadania lub kategorie wydatków.

Należy pamiętać, że jeżeli planowany termin rozstrzygnięcia ostatniego postępowania o udzielenie zamówienia w ramach projektu wpływa niekorzystnie na realizację programu, instytucja udzielająca wsparcia może odstąpić od wstrzymania zmniejszenia dofinansowania o którym mowa powyżej.

W przypadku uznania wydatków za niekwalifikowalne lub niewykonania części zadań lub kategorii wydatków, środki zaplanowane na ich pokrycie **nie mogą** zostać przesunięte na inne zadania lub kategorie wydatków i pomniejszają wartość kosztów kwalifikowalnych.

Dodatkowo należy pamiętać, że przy przenoszeniu środków na kategorie, które są objęte pomocą publiczną nie można przekraczać maksymalnej intensywności danej pomocy publicznej.

Instytucja udzielająca wsparcia dopuszcza wykonanie mniejszego zakresu projektu w stosunku do pierwotnie zaplanowanego pod warunkiem przedstawienia przez Beneficjenta uzasadnienia popartego stosownymi dokumentami (np. protokół konieczności, uzgodnienie z projektantem) oraz nie pogorszenia pierwotnie założonych parametrów pod warunkiem realizacji celu projektu.

Ewentualne konsekwencje finansowe określa IZ RPO WSL indywidualnie dla każdego projektu biorąc pod uwagę wpływ na realizację programu z zachowaniem zasady proporcjonalności w stosunku do wydatków wykazanych we wniosku aplikacyjnym.

Instytucja udzielająca wsparcia może nie wyrazić zgody na proponowane przez beneficjenta zmiany jeśli wpływają one w sposób negatywny na wskaźniki produktu, rezultatu, cel projektu oraz realizację programu.

# <span id="page-38-0"></span>6.3 Roboty dodatkowe, uzupełniające oraz zamienne

Instytucja rozliczająca środki może uznać kwalifikowalność dodatkowych robót budowlanych i usług (nieprzewidzianych we wniosku o dofinansowanie projektu) zgodnie z zasadami określonymi w:

- Rozdziale 6 Wytycznych [w zakresie kwalifikowalności wydatków w ramach Europejskiego](https://www.funduszeeuropejskie.gov.pl/media/2155/Wytyczne_kwalifikowalnosc_wydatkow_EFFR_EFS_FS_2014_20.pdf)  [Funduszu Rozwoju Regionalnego, Europejskiego Funduszu Spo](https://www.funduszeeuropejskie.gov.pl/media/2155/Wytyczne_kwalifikowalnosc_wydatkow_EFFR_EFS_FS_2014_20.pdf)łecznego oraz Funduszu [Spójności na lata 2014](https://www.funduszeeuropejskie.gov.pl/media/2155/Wytyczne_kwalifikowalnosc_wydatkow_EFFR_EFS_FS_2014_20.pdf)-2020;
- Wytycznych programowych [w zakresie kwalifikowania wydatków z ramach EFRR –](http://rpo.slaskie.pl/lsi/nabory) RPO WSL [2014-2020;](http://rpo.slaskie.pl/lsi/nabory) (Dokument umieszczany przy ogłoszeniu o naborze)

IZ RPO WSL dopuszcza możliwość zmian w projekcie w zakresie wykonania robót zamiennych. Roboty zamienne polegają na zmianie technologii wykonania ale nie zwiększają parametrów inwestycji, nie wykraczają między innymi poza ilości materiałów określonych w dokumentacji technicznej. Na beneficjencie spoczywa ciężar dowodu zaistnienia powyższych okoliczności (np. poprzez przedstawienie protokołów robót zamiennych).

W celu podjęcia decyzji przez Instytucję rozliczająca środki o kwalifikowalności robót dodatkowych, uzupełniających lub zamiennych beneficjent będzie zobowiązany dostarczyć, w szczególności:

- Protokoły konieczności wykonania robót/dostaw/usług oraz inne dokumenty wskazujące na uzasadnienia wprowadzanych zmian;
- Umów z wykonawcą oraz zapytań ofertowych w celu ustalenia, czy zaproponowana zmiana została przewidziana na etapie ogłaszania postępowania oraz czy może stanowić istotną zmianę postanowień zawartej umowy, w stosunku do treści oferty, na podstawie której dokonano wyboru wykonawcy;
- Dla zamówień uzupełniających: dokumentów potwierdzających, że możliwość udzielenia takiego zamówienia publicznego została przewidziana w zapytaniu ofertowym **oraz w umowie z wykonawcą**.

## <span id="page-39-0"></span>6.4 Informacje o udzielonych zamówieniach publicznych

Ze względu na to, że przeprowadzane kontrole najczęściej mają zastrzeżenia co do sposobu przeprowadzania procesu związanego z rozliczaniem zamówień należy zapoznać się z [katalogiem](http://rpo2007-2013.slaskie.pl/zalaczniki/2013/07/10/1373449244.pdf) [najczęściej pojawiających się uchybień](http://rpo2007-2013.slaskie.pl/zalaczniki/2013/07/10/1373449244.pdf) w zakresie stosowania ustawy Prawo zamówień publicznych z [dnia 29 stycznia 2004 r. \(tekst jednolity z dnia 8 czerwca 2010 r., Dz. U. 2010 nr 113 poz. 759\) przy](http://rpo2007-2013.slaskie.pl/zalaczniki/2013/07/10/1373449244.pdf)  [projektach finansowanych ze środków unijnych](http://rpo2007-2013.slaskie.pl/zalaczniki/2013/07/10/1373449244.pdf).

W celu sprawnego rozliczania projektu należy korzystać z Lokalnego Systemu Informatycznego (LSI), który pozwala m.in. gromadzić informacje o zamówieniach realizowanych w ramach dofinansowanych projektów. Zgodnie z zapisami umowy beneficjent jest zobowiązany do niezwłocznej aktualizacji informacji o zamówieniach/postępowaniach w projekcie w wersji elektronicznej z wykorzystaniem LSI, zgodnie z instrukcjami aktualnymi na moment aktualizacji informacji o zamówieniach/postępowaniach.

Beneficjent, w przypadku wykazania we wniosku o płatność nowego zamówienia przeprowadzonego w jednym z trybów przewidzianych w ustawie Prawo zamówień publicznych lub w przypadku nie podlegania beneficjenta pod reżim ustawy Prawo zamówień publicznych w przypadku przeprowadzenia postępowania w oparciu o Wytyczne programowe, zobowiązany jest zgodnie z Instrukcją Wypełniania Wniosku Beneficjenta o Płatność, przekazać do IZ/IP RPO WSL wraz z wnioskiem o płatność pełną dokumentację z danego postępowania w formie elektronicznej. Kontrola zamówień publicznych odbywa się w siedzibie IZ/IP RPO WSL.

Jeśli równowartość postępowania nie przekracza wyrażonej w złotych kwoty 30 tys. euro, Beneficjent jest zwolniony z obowiązku załączania dokumentów do wniosku o płatność.

#### **UWAGA! Beneficjent przekazuje pełną dokumentację z danego postępowania o udzielenie zamówienia publicznego.**

Dokumenty powinny być załączane w formacie .pdf (czytelny czarno-biały skan, zalecana rozdzielczość 150 DPI) i obejmować w zależności od trybu udzielenia zamówienia w szczególności:

- Dokumenty dotyczące oszacowania wartości zamówienia,
- Dokument powołujący Komisję Przetargową,
- Ogłoszenia o zamówieniu wraz z ewentualnymi zmianami,
- Specyfikacja Istotnych Warunków Zamówienia wraz z załącznikami oraz ewentualne zmiany (w tym pytania wykonawców do treści SIWZ i odpowiedzi),
- Informacja o protestach/odwołaniach wraz z treścią protestów/odwołań i odpowiedziami Zamawiającego,
- Protokół z postępowania o udzielenie zamówienia publicznego,
- Informacja o wyborze najkorzystniejszej oferty,
- Informacja o wykonawcach wykluczonych oraz o odrzuconych ofertach wraz z podaniem uzasadnienia faktycznego i prawnego,
- Oferta wybranego wykonawcy,
- Wezwanie o uzupełnienie oferty oraz dokumenty potwierdzające uzupełnienie oferty,
- Umowa z wykonawcą wraz z ewentualnymi zmianami,
- Ogłoszenie o udzieleniu zamówienia wraz z ewentualnymi zmianami.

W przypadku niedostarczenia wymaganych dokumentów lub w przypadku gdy dostarczone dokumenty są nieczytelne IZ/IP RPO WSL wzywa Beneficjenta do uzupełnienia. Do czasu uzupełnienia dokumentów termin na weryfikację wniosku o płatność zostaje wstrzymany.

Brak możliwości przeprowadzenia kontroli dokumentów mających związek z postępowaniem o udzielenie zamówienia publicznego, które do tej pory nie podlegało kontroli/weryfikacji ze strony IZ/IP RPO WSL, powoduje wstrzymanie refundacji.

# <span id="page-41-0"></span>7 Dowiedz się jak przebiega kontrola

Kontrola towarzyszy realizacji każdego projektu, któremu udzielone zostało wsparcie z funduszy unijnych. Jest obowiązkowym elementem w trakcie jego trwania lub krótko po zakończeniu, poprzedzając ostateczne rozliczenie. Może też nastąpić w trakcie [okresu trwałości projektu](https://rpo.slaskie.pl/czytaj/poznaj_obowiazki_po_zakonczeniu_projektu).

#### **Rodzaje kontroli**

Projekt będzie mógł podlegać następującym kontrolom:

- 1. **Weryfikacja wniosków o płatność** każdy złożony wniosek o płatność zostanie sprawdzony pod kątem formalnym i rachunkowym; dodatkowo sprawdzone zostanie, czy wydatki ujęte w tym wniosku do refundacji lub rozliczenia są wydatkami kwalifikowalnymi, tj. czy mieszczą się w kategoriach wydatków, które można finansować z Regionalnego Programu Operacyjnego Województwa Śląskiego na lata 2014-2020. Instytucja Zarządzająca zdecyduje, czy poprosi o wszystkie faktury lub rachunki do sprawdzenia, czy tylko o ich wybrane egzemplarze, poinformuje także, czy dokumenty te należy przekazać w wersji papierowej, czy też załączyć wersję elektroniczną w systemie informatycznym;
- 2. **Kontrola w miejscu realizacji projektu lub w Twojej siedzibie** instytucja, z którą została podpisana umowa, w każdym roku sprawdza wybraną przez siebie grupę projektów. Kontrole te mogą być prowadzone w trakcie realizacji projektu, na jego zakończenie lub po jego zakończeniu. Kontroli podlegać będzie dokumentacja i sprawdzony zostanie zakres rzeczowy realizowanego projektu. Szczególną formą kontroli na miejscu jest wizyta monitoringowa, polegająca na sprawdzeniu czy faktycznie projekt jest wykonywany (np. sprawdzenie, czy planowane szkolenie faktycznie się odbywa we wskazanym miejscu i czy uczestniczy w nim deklarowana liczba osób);
- 3. **Kontrola na zakończenie projektu** w ramach tej kontroli instytucja sprawdza kompletność i zgodność z procedurami całej dokumentacji związanej z realizacją projektu, którą Beneficjent zobowiązany jest posiadać. Zakres czynności może też obejmować kontrolę w miejscu realizacji projektu;
- 4. **Kontrola trwałości** prowadzona po zakończeniu realizacji projektu co do zasady podczas tej kontroli sprawdzeniu podlega, czy nie zaszły w projekcie niedozwolone modyfikacje polegające na:
	- zaprzestaniu działalności produkcyjnej lub przeniesieniu jej poza obszar wsparcia finansowany z RPO WSL 2014-2020;
	- zmianie własności współfinansowanej infrastruktury, która daje przedsiębiorstwu lub podmiotowi publicznemu nienależne korzyści;
	- istotnej zmianie wpływającej na charakter projektu, jego cele lub warunki realizacji, która mogłaby doprowadzić do naruszenia jego pierwotnych założeń.

Zachowanie okresu trwałości monitoruje się najczęściej na bazie wypełnianej przez Beneficjenta ankiety, jednak część projektów podlega kontroli w miejscu ich realizacji;

5. **Innym kontrolom** – realizowanym na podstawie odrębnych przepisów bezpośrednio przez Komisję Europejską, Europejski Trybunał Obrachunkowy, Prezesa Urzędu Zamówień Publicznych, Instytucję Audytową (czyli właściwy Urząd Kontroli Skarbowej) lub Najwyższą Izbę Kontroli. Instytucje te mogą weryfikować prawidłowość prowadzenia zamówień publicznych, ocen oddziaływania na środowisko lub udzielania pomocy publicznej.

#### **Termin kontroli**

O terminie kontroli planowej w miejscu realizacji projektu lub w siedzibie Beneficjenta jest on informowany pisemnie, z co najmniej kilkudniowym wyprzedzeniem. Kontrole dotyczące projektów są ujęte w rocznych planach kontroli na dany rok obrachunkowy.

Kontrola doraźna przeprowadzana jest natomiast bez uprzedniego poinformowania lub jeden dzień roboczy przed jej przeprowadzeniem. Decyzja o takiej kontroli podejmowana jest na skutek stwierdzenia nieprawidłowości podczas realizacji projektu lub podejrzenia ich wystąpienia.

#### **Zakres kontroli**

W trakcie kontroli sprawdzany jest faktyczny stan realizacji projektu pod względem finansowym i rzeczowym oraz zgodność jego realizacji z umową o dofinansowanie projektu. Sprawdzana jest przede wszystkim dokumentacja, w tym:

#### 1. **Dokumenty finansowe**

- oryginały dowodów księgowych, w tym przede wszystkim faktur, rachunków, not księgowych, list płac oraz zawieranych umów;
- dokumenty potwierdzające opłacenie dokumentów przedstawionych do rozliczenia, czyli wyciągi bankowe, potwierdzenia przelewów, raporty kasowe, dowody KP i KW;
- obowiązująca u Beneficjenta polityka rachunkowości;
- wyodrębniona ewidencja księgowa wraz z zestawianiem obrotów i sald. Ponadto ocenie podlegają dokumenty potwierdzające przyjęcie zakupionych produktów do ewidencji księgowej tj. dokumenty OT, ewidencja środków trwałych oraz księgi inwentarzowe.
- 2. **Dokumenty potwierdzające zgodność działań projektowych z politykami wspólnotowymi**, w tym przede wszystkim:
	- ogłoszenia o naborze na wolne stanowiska pracy,
	- umowy o pracę,
	- certyfikaty środowiskowe.
- 3. **Dokumenty potwierdzające zgodność zrealizowanych działań z Ustawą Prawo Zamówień Publicznych lub zasadą konkurencyjności.** Najczęściej weryfikacji podlega:
	- sposób szacowania wartości zamówienia,
	- upublicznienie treści ogłoszenia o zamówieniu,
	- potwierdzenie przesłania zapytań ofertowych do potencjalnych wykonawców,
	- uzasadnienie wyboru najkorzystniejszej oferty,
	- raport z udzielonego zamówienia,
	- treść umowy podpisanej z wyłonionym wykonawcą lub dostawcą.
- 4. **Dokumenty potwierdzające osiągnięcie założonych wskaźników produktu/rezultatu.** Mogą to być na przykład:
	- umowa i faktura zakupu środków trwałych przewidzianych w projekcie,
	- umowy i bieżące dokumenty potwierdzające deklarowane zwiększenie zatrudnienia,
	- umowy potwierdzające nawiązanie współpracy z innymi podmiotami, wskazanymi we wniosku o dofinansowanie,
	- uzyskane certyfikaty.
- 5. **Procedury archiwizacji dokumentacji projektowej**
	- Korzystając ze środków z RPO WSL 2014-2020 Beneficjent przyjmuje na siebie obowiązek archiwizacji pełnej dokumentacji projektowej w siedzibie swojej firmy, przez okres wskazany w umowie dotacji.
- 6. **Działania informacyjno-promocyjne**, między innymi:
	- oznakowanie dokumentacji i korespondencji prowadzonej w związku z realizacją projektu,
- oznakowanie dofinansowanych środków trwałych,
- oznakowanie miejsca realizacji projektu.

Oprócz dokumentów kontrolerzy mogą też naocznie sprawdzić, czy zakupione sprzęty, maszyny i urządzenia są zgodne z opisem przedstawionym przez Beneficjenta we wniosku o dofinansowanie.

#### **Po kontroli**

Po zakończeniu kontroli zostaje sporządzona informacja pokontrolna. Beneficjent otrzymuje ją w celu zapoznania się z jej treścią. Jeżeli nie ma żadnych uwag, podpisuje dokument. Jeżeli nie zgadza się z informacją pokontrolną, ma 14 dni na wniesienie pisemnych zastrzeżeń do jej treści. Jeżeli podczas kontroli wykryte zostaną nieprawidłowości, Beneficjent otrzyma zalecenia pokontrolne wraz z terminem ich wypełnienia.

Wydatki poniesione w sposób nieprawidłowy muszą zostać objęte korektą wysokości przyznanego dofinansowania, a dokładnie jego pomniejszeniem, gdyż nie można kwot wycofywanych z projektu przeznaczać na inne wydatki w tym samym projekcie. W skrajnych wypadkach może to prowadzić nawet do całkowitej utraty dofinansowania lub rozwiązania umowy.

# <span id="page-44-0"></span>8 Poznaj obowiązki po zakończeniu projektu

Zakończenie realizacji projektu nie oznacza jeszcze wypełnienia wszystkich obowiązków związanych z projektem. Po zakończeniu realizacji projektu należy również wypełniać obowiązki zawarte w umowie o dofinansowanie, a także mogą zostać wyciągnięte konsekwencje popełnienia zaniedbań w tym zakresie.

## **Trwałość projektu**

Okres trwałości projektu to czas, w którym należy zachować w niezmienionej formie i wymiarze efekty projektu. Ich osiągnięcie jest deklarowane we wniosku o dofinansowanie. Dotyczy to np. zakupionych środków trwałych i stworzonych miejsc pracy. Obowiązek zachowania trwałości dotyczy projektów infrastrukturalnych oraz inwestycyjnych, w których dokonywane są zakupy sprzętu lub wyposażenia.

Okres trwałości dla projektów współfinansowanych z Regionalnego Programu Województwa Śląskiego wynosi standardowo 5 lat. Odstępstwem od tej zasady objęte są projekty związane z utrzymaniem inwestycji lub miejsc pracy realizowane przez mikro, małe i średnie przedsiębiorstwa, dla których okres trwałości to 3 lata (zgodnie z zapisami art. 71, ust. 1 rozporządzenia Parlamentu Europejskiego i Rady nr 1303/2013 z dn. 17 grudnia 2013 roku).

**Okres trwałości liczony jest od daty ostatniej płatności, która zostanie przekazana przez instytucję, która udzieliła wsparcia. W przypadku, gdy przepisy regulujące udzielanie pomocy publicznej wprowadzają ostrzejsze wymogi, wówczas stosuje się okres ustalony zgodnie z tymi przepisami.**

#### *Za datę płatności końcowej uznaje się*:

- w przypadku, gdy środki przekazywane są w ramach rozliczenia wniosku o płatność końcową - datę przelewu na rachunek bankowy beneficjenta,
- w pozostałych przypadkach datę zatwierdzenia wniosku o płatność końcową

Zasady trwałości projektu reguluje art. 71 rozporządzenia Parlamentu Europejskiego i Rady nr 1303/2013 z dn. 17 grudnia 2013 roku. Naruszenie tej zasady następuje w sytuacji, gdy w okresie jej obowiązywania wystąpi co najmniej jedna z przesłanek:

- nastąpi zaprzestanie działalności produkcyjnej lub jej przeniesienie poza obszar wsparcia programu,
- nastąpi zmiana własności elementu współfinansowanej infrastruktury, która daje przedsiębiorstwu lub podmiotowi publicznemu nienależne korzyści,
- nastąpi istotna zmiana wpływająca na charakter projektu, jego cele lub warunki realizacji, która mogłaby doprowadzić do naruszenia jego pierwotnych założeń.

Naruszeniem zasady trwałości jest również (w przypadku inwestycji w infrastrukturę lub inwestycji produkcyjnych) przeniesienie w okresie 10 lat od daty płatności końcowej działalności produkcyjnej poza obszar UE. Zasada ta nie ma zastosowania do mikro, małych i średnich przedsiębiorstw.

Naruszenie zasady trwałości może oznaczać konieczność zwrotu środków otrzymanych na realizację projektu wraz z odsetkami liczonymi jak dla zaległości podatkowych, proporcjonalnie do okresu niezachowania obowiązku trwałości.

#### **Sprawozdawczość**

Jeżeli projekt podlega zasadzie trwałości Beneficjent jest poproszony o przesłanie do instytucji udzielającej wsparcia ankiety trwałości. Taką ankietę należy wypełnić przynajmniej raz w okresie trwałości projektu. Ponadto instytucja, która udzieliła wsparcia, może też przeprowadzić kontrolę trwałości twojego projektu.

Kontrola może zostać przeprowadzona po weryfikacji złożonej ankiety (m.in. na podstawie doboru próby projektów do kontroli) lub może zostać przeprowadzona doraźnie. Dzieje się to wtedy, gdy pojawią się przypuszczenia, że trwałość projektu została naruszona, a informacja taka wynika z innych źródeł niż ankieta. Aby uniknąć takiej sytuacji, Beneficjent powinien informować instytucję, która udzieliła wsparcia w szczególności o:

- każdej zmianie w przedsiębiorstwie, instytucji, mającej wpływ na osiągnięcie lub utrzymanie zadeklarowanych wskaźników rezultatu w projekcie;
- możliwości odzyskania podatku VAT, w przypadku, gdy był on wydatkiem kwalifikowalnym w projekcie;
- zmianach powodujących uzyskanie nieuzasadnionej korzyści;
- zmianie charakteru lub własności projektu albo zaprzestaniu działalności.

Szczegółowe informacje dotyczące trwałości projektów można znaleźć również w wytycznych przyjętych dla RPO WSL 2014-2020 oraz horyzontalnymi dokumentami dotyczącymi kwalifikowalności wydatków dostępnymi na Portalu Funduszy Europejskich.

#### <span id="page-45-0"></span>8.1 Wzór formularza ankiety trwałości EFRR

Formularz ten stanowi [załącznik nr 8](file://umws/root/common/FR/PrzewodnikDLAbeneficjentówEFRR20142020/ZalacznikNr08AnkietaTrwalosci.pdf) do niniejszego podręcznika.

#### <span id="page-45-1"></span>8.2 Instrukcja wypełniania ankiety trwałości EFRR

Przed wypełnieniem ankiety beneficjent jest zobowiązany do zapoznania się z instrukcją, która została zamieszczona [w załączniku nr 9](file://umws/root/common/FR/PrzewodnikDLAbeneficjentówEFRR20142020/ZalacznikNr09InstrukcjaWypelnianiaAnkietyTrwalosci.pdf).

# <span id="page-46-0"></span>9 Dowiedz się jak korzystać z systemu informatycznego

# <span id="page-46-1"></span>9.1 O Lokalnym Systemie Informatycznym (LSI)

Urząd Marszałkowski Województwa Śląskiego przygotował Lokalny System Informatyczny Regionalnego Programu Operacyjnego Województwa Śląskiego na lata 2014-2020 (w skrócie LSI 2014).

Główne cele LSI 2014:

- wspomaganie zarządzania i wdrażania RPO WSL 2014-2020;
- zapewnienie narzędzia informatycznego dla wnioskodawców/beneficjentów służącego do przygotowania dokumentów;
- zmniejszenie obciążeń administracyjnych beneficjentów i instytucji zaangażowanych we wdrażanie programu;
- usprawnienie i przyśpieszenie pracy instytucji;
- wspomaganie wybranych procesów.

Przy składaniu wniosku o dofinansowanie w ramach RPO WSL 2014-2020 beneficjenci są zobowiązani przygotować wniosek aplikacyjny w LSI 2014.

LSI 2014 został uruchomiony dla obsługi RPO WSL 2014-2020 wdrażanego przez Urząd Marszałkowski Województwa Śląskiego, Śląskie Centrum Przedsiębiorczości oraz Wojewódzki Urząd Pracy w Katowicach.

Schemat zgłoszenia wniosku za pomocą LSI 2014:

- 1. Logowanie się w systemie po wcześniejszej rejestracji.
- 2. Wypełnienie zgodnie z instrukcją i zatwierdzenie formularza wniosku.
- 3. Pobranie wersji PDF wniosku wraz z wygenerowaną sumą kontrolną.

*Należy zwrócić szczególną Uwagę na sposób zapisu PDF. Wniosek* 

- 4. Przekazanie podpisanego elektronicznie wniosku wraz z wymaganymi załącznikami do właściwej instytucji za pośrednictwem platformy elektronicznej wskazanej przez IOK.
- <span id="page-46-2"></span>9.2 Zasady funkcjonowania Lokalnego Systemu Informatycznego Regionalnego Programu Operacyjnego Województwa Śląskiego na lata 2014-2020 (LSI RPO WSL)

Zasady funkcjonowania Lokalnego Systemu Informatycznego Regionalnego Programu Operacyjnego Województwa Śląskiego na lata 2014-2020 (LSI RPO WSL) zostały zamieszczone w [załączniku nr 10](file://umws/root/common/FR/PrzewodnikDLAbeneficjentówEFRR20142020/ZalacznikNr10ZasadyFunkcjonowaniaLokalnegoSystemuInformatycznegoRegionalnegoProgramuOperacyjnegoWojewództwaŚląskiegoNaLata20142020.pdf). Instrukcja użytkownika Lokalnego Systemu Informatycznego 2014 dla Wnioskodawców/Beneficjentów RPO WSL 2014-2020 została zamieszczona w załączniku nr 14.

#### <span id="page-46-3"></span>9.3 Wymogi techniczne

Przed rozpoczęciem pracy należy na stacji roboczej zainstalować przeglądarkę internetową oraz przeglądarkę PDF. Obsługiwane przeglądarki WWW:

- Mozilla Firefox w wersji najnowszej (zalecamy wersję minimum 38.0) zalecana przeglądarka,
- Internet Explorer w wersji najnowszej (zalecamy wersję minimum 11.0),
- Chrome w najnowszych wersjach.

Zalecane jest stosowanie przeglądarki PDF Adobe Acrobat Reader.

Uwaga: jeśli przez 60 minut w Systemie nie zostanie wykonane żadne działanie powodujące przejście na inną stronę, Użytkownik zostanie ze względów bezpieczeństwa przeniesiony do strony logowania.

Dla poprawnego działania LSI 2014 należy sprawdzić następujące elementy konfiguracji:

- należy odblokować wyskakujące okienka dla strony www.lsi.slaskie.pl;
- należy wyłączyć ewentualne pluginy blokujące skrypty javascript.

## <span id="page-47-0"></span>9.4 Najczęściej zadawane pytania

Najczęściej zadawane pytania dotyczące Lokalnego Systemu Informatycznego Regionalnego Programu Operacyjnego Województwa Śląskiego na lata 2014-2020 zostały zamieszczone w [załączniku nr 12](file://umws/root/common/FR/PrzewodnikDLAbeneficjentówEFRR20142020/ZalacznikNr12NajczesciejZadawanePytaniaDotyczaceLokalnegoSystemuInformatycznegoRegionalnegoProgramuOperacyjnegoWojewództwaŚląskiegoNaLata20142020.pdf), a ich aktualizacja następuje na bieżąco na stronie.

# <span id="page-48-0"></span>10 Składanie wniosku o dofinansowanie w formie dokumentu elektronicznego

Wnioski o dofinansowanie w ramach Regionalnego Programu Operacyjnego Województwa Śląskiego na lata 2014-2020 mogą być składane wyłącznie w formie dokumentu elektronicznego za pośrednictwem SEKAP lub ePUAP. Przesyłki z wnioskami muszą zostać podpisane elektronicznie przy pomocy jednego z trzech sposobów: podpisu złożonego przy pomocy klucza weryfikowanego certyfikatem kwalifikowanym, podpisu złożonego przy pomocy klucza weryfikowanego certyfikatem CC SEKAP, podpisu złożonego przy użyciu Profilu Zaufanego ePUAP.

Szczegółowy opis sposobu składania wniosków o dofinansowanie został opisany w [załączniku nr](ZalacznikNr14InstrukcjaSkladaniaWnioskuWRamachKonkursowNafinansowanieProjektówZeSrodkówRPOWSL20142020.pdf) 14.

# <span id="page-49-0"></span>11 Załączniki

- 1. Wzór wniosku o dofinansowanie realizacji projektu w ramach Regionalnego Programu Operacyjnego Województwa Śląskiego na lata 2014-2020
- 2. Instrukcja wypełniania wniosku o dofinansowanie w ramach EFRR
- 3. Wzór Harmonogramu składania Wniosków o Płatność (EFRR)
- 4. Zasady i Instrukcja wypełniania Harmonogramu składania wniosków o płatność (EFRR)
- 5. Wykaz rachunków UMWSL dla RPOWSL na lata 2014-2020
- 6. Wzór wniosku o płatność
- 7. Instrukcja wypełniania wniosku beneficjenta o płatność
- 8. Wzór Ankiety trwałości projektu
- 9. Instrukcja wypełniania ankiety trwałości projektu
- 10. Zasady funkcjonowania Lokalnego Systemu Informatycznego Regionalnego Programu Operacyjnego Województwa Śląskiego na lata2014-2020
- 11. Instrukcja użytkownika Lokalnego Systemu Informatycznego 2014 dla Wnioskodawców/beneficjentów RPO WSL 2014-2020
- 12. Najczęściej zadawane pytania dotyczące Lokalnego Systemu Informatycznego Regionalnego Programu Operacyjnego Województwa Śląskiego na lata2014-2020
- 13. Instrukcja dla rejestru postepowań / zamówień w systemie LSI
- 14. Instrukcja składania wniosku w ramach konkursów na finansowanie projektów ze środków Regionalnego Programu Operacyjnego Województwa Śląskiego 2014-2020